# **LINEE GUIDA PER IL DIRETTORE DI SESSIONE**

**(ad uso interno)**

### HOME DIRETTORE DI SESSIONE

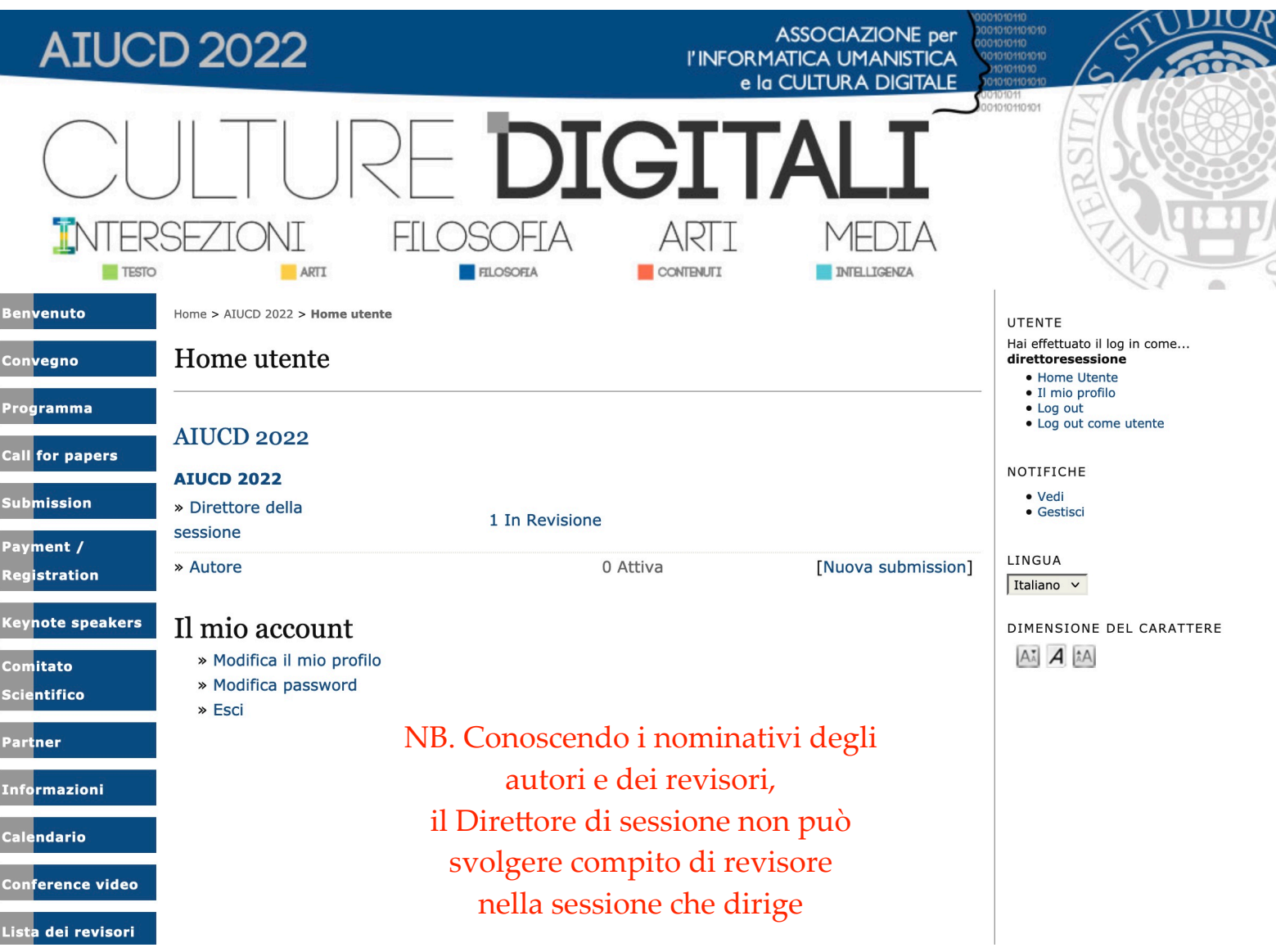

### NOTIFICA di SUBMISSION - CRUSCOTTO REVISORE

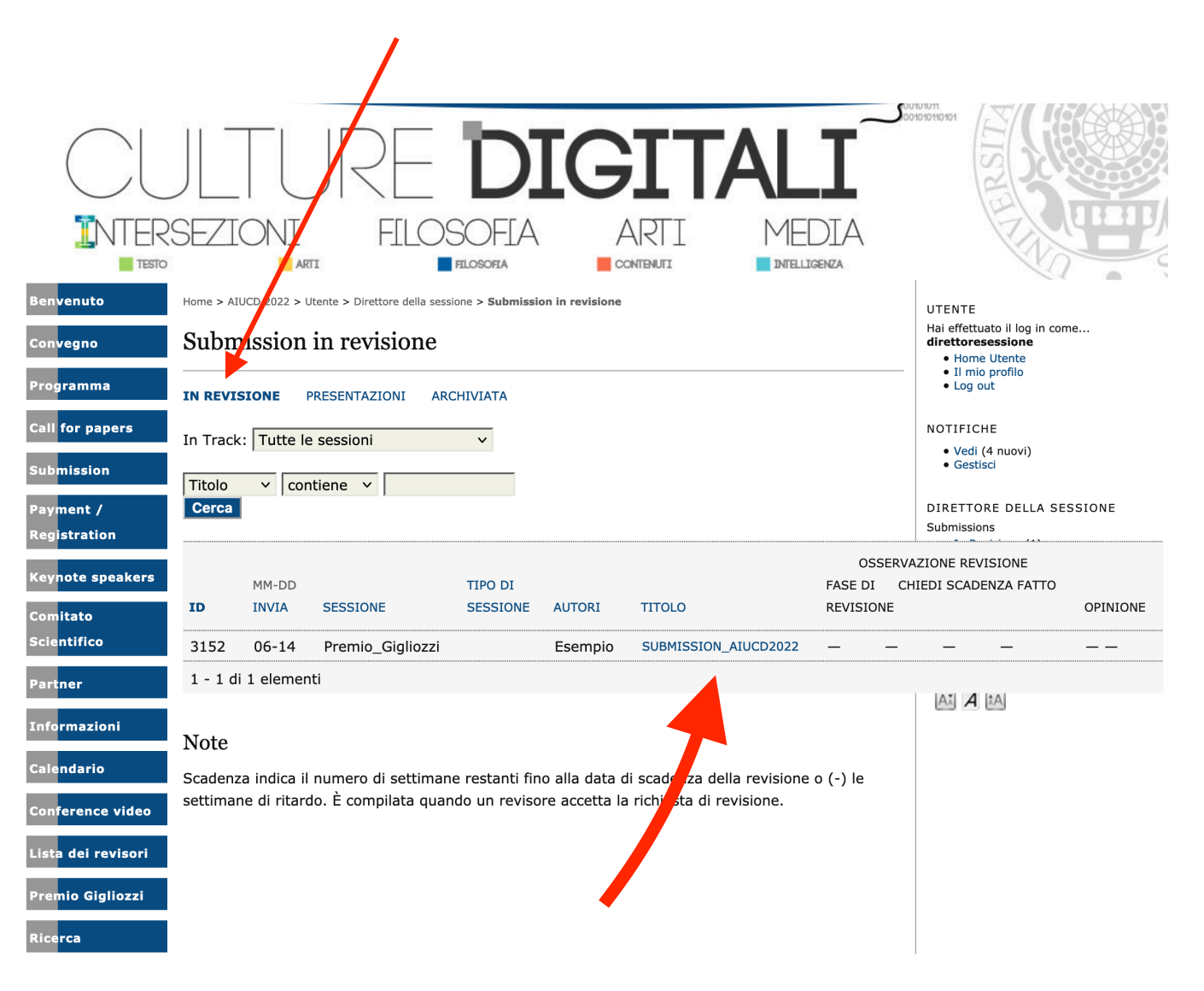

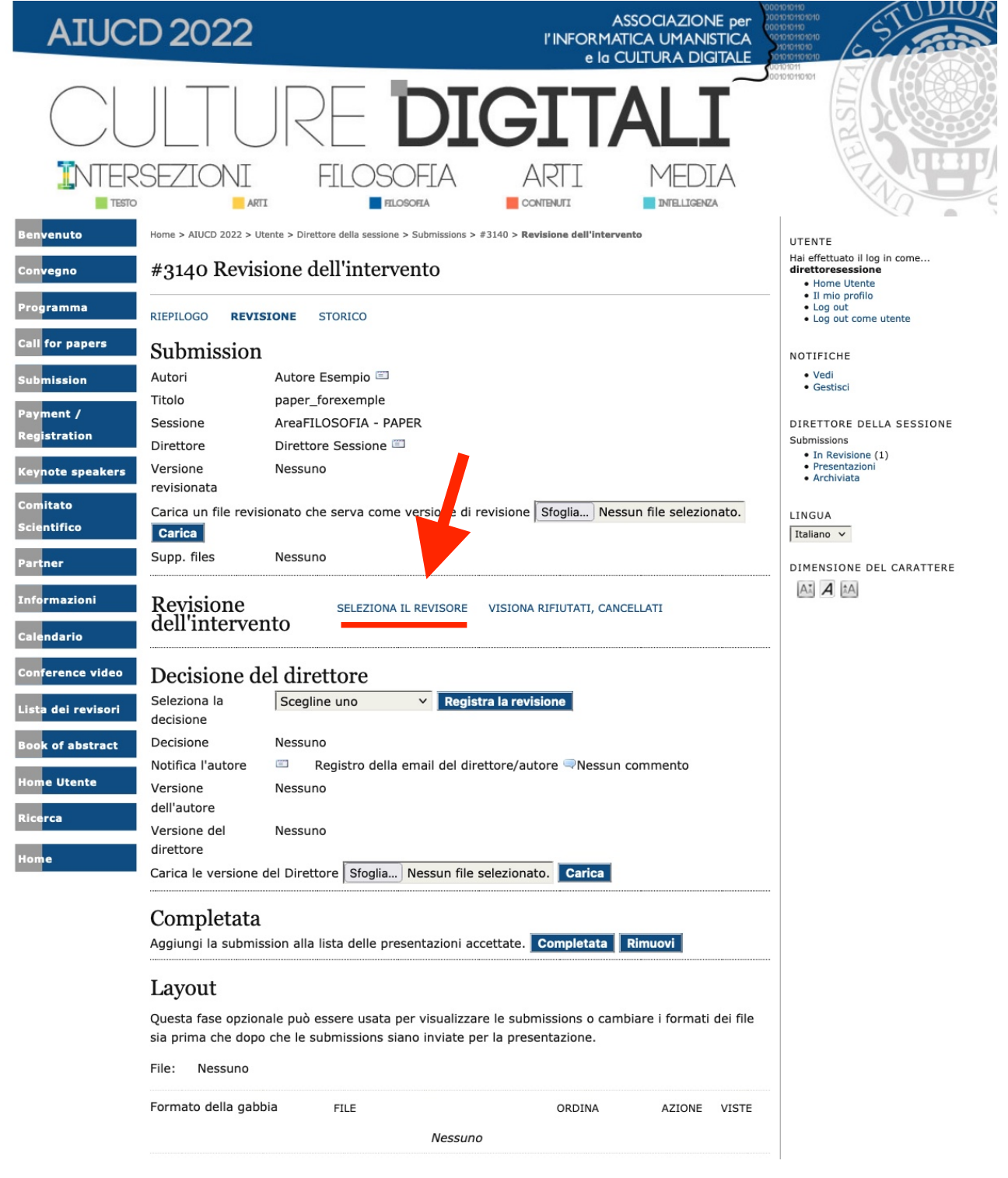

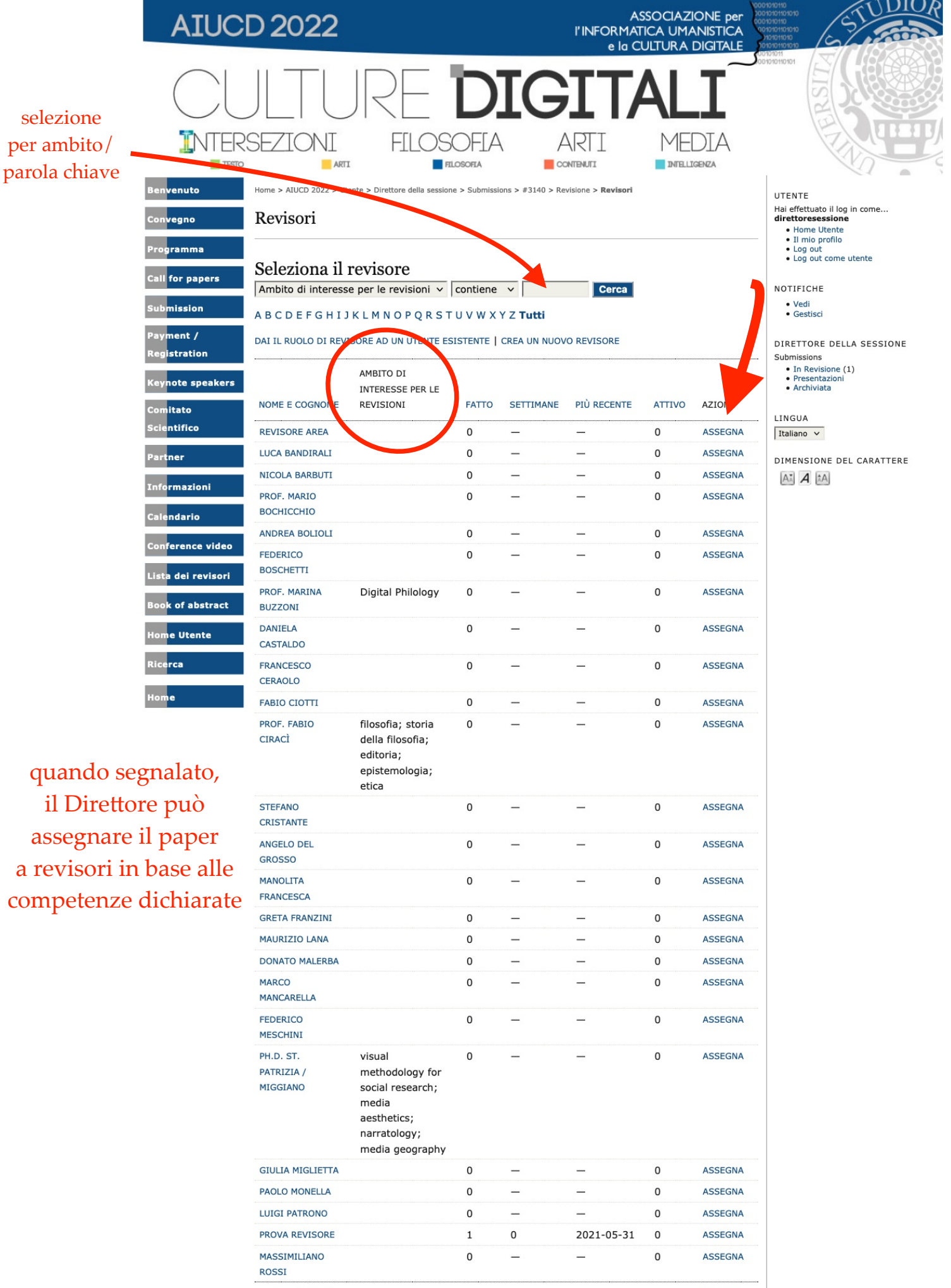

1 - 25 di 29 elementi

### Inoltra e-mail di richiesta revisione

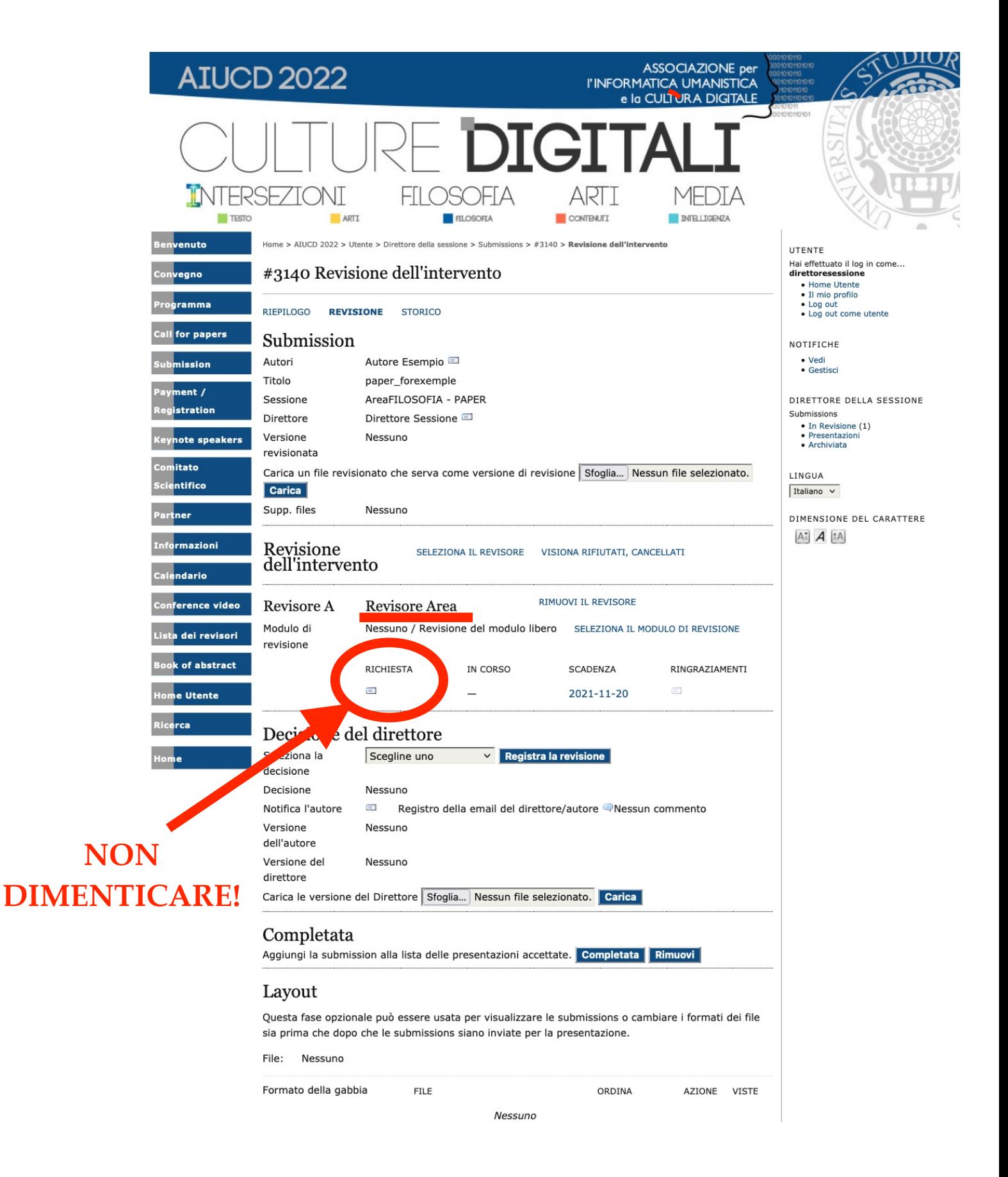

# **si devono scegliere più revisori**

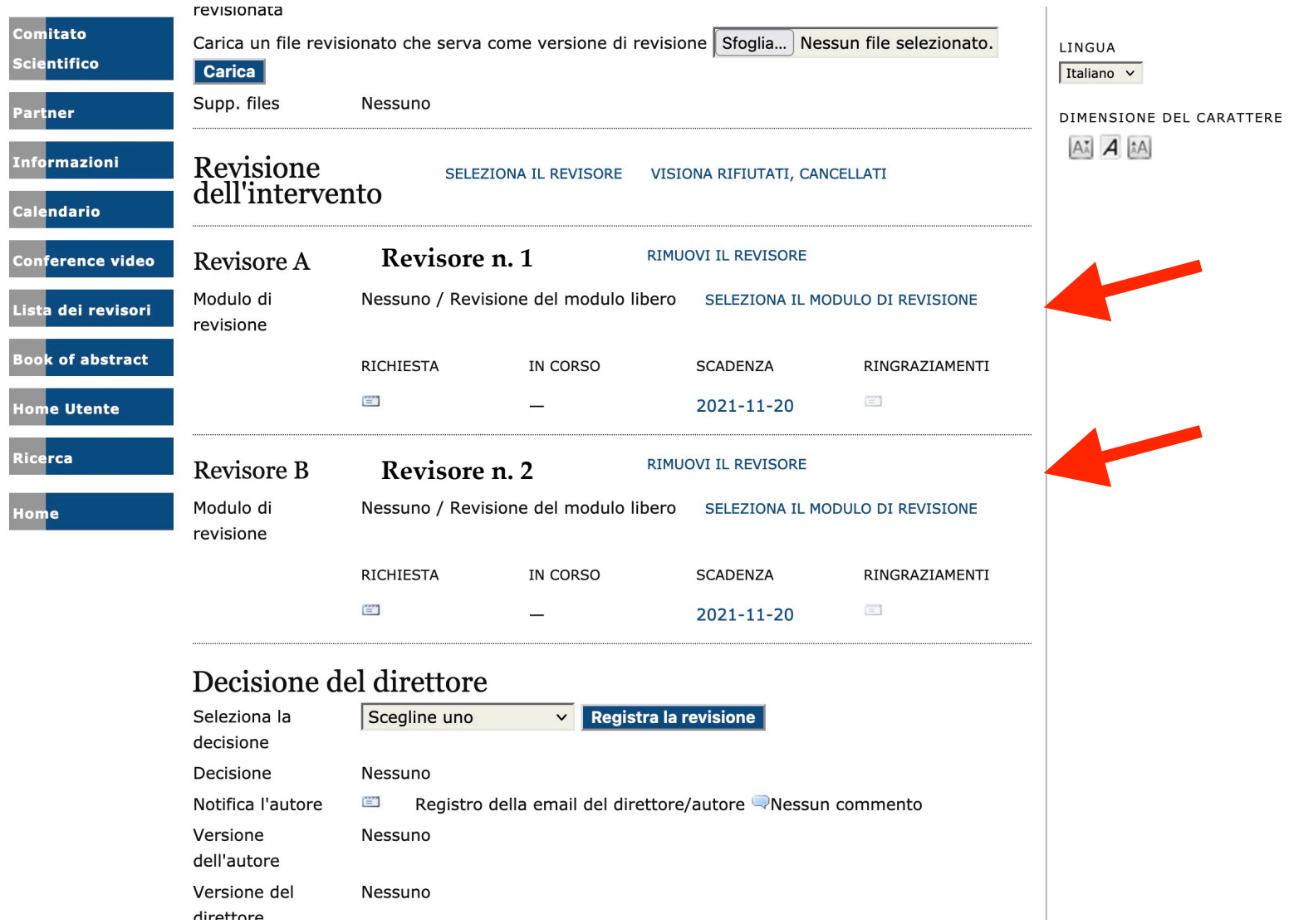

NB. È necessario individuare almeno 2 revisioni; se i giudizi dei revisori sono discordanti, è necessaria una terza revisione oppure il Direttore può prendersi l'onere della scelta finale

# inserire un revisore non in elenco

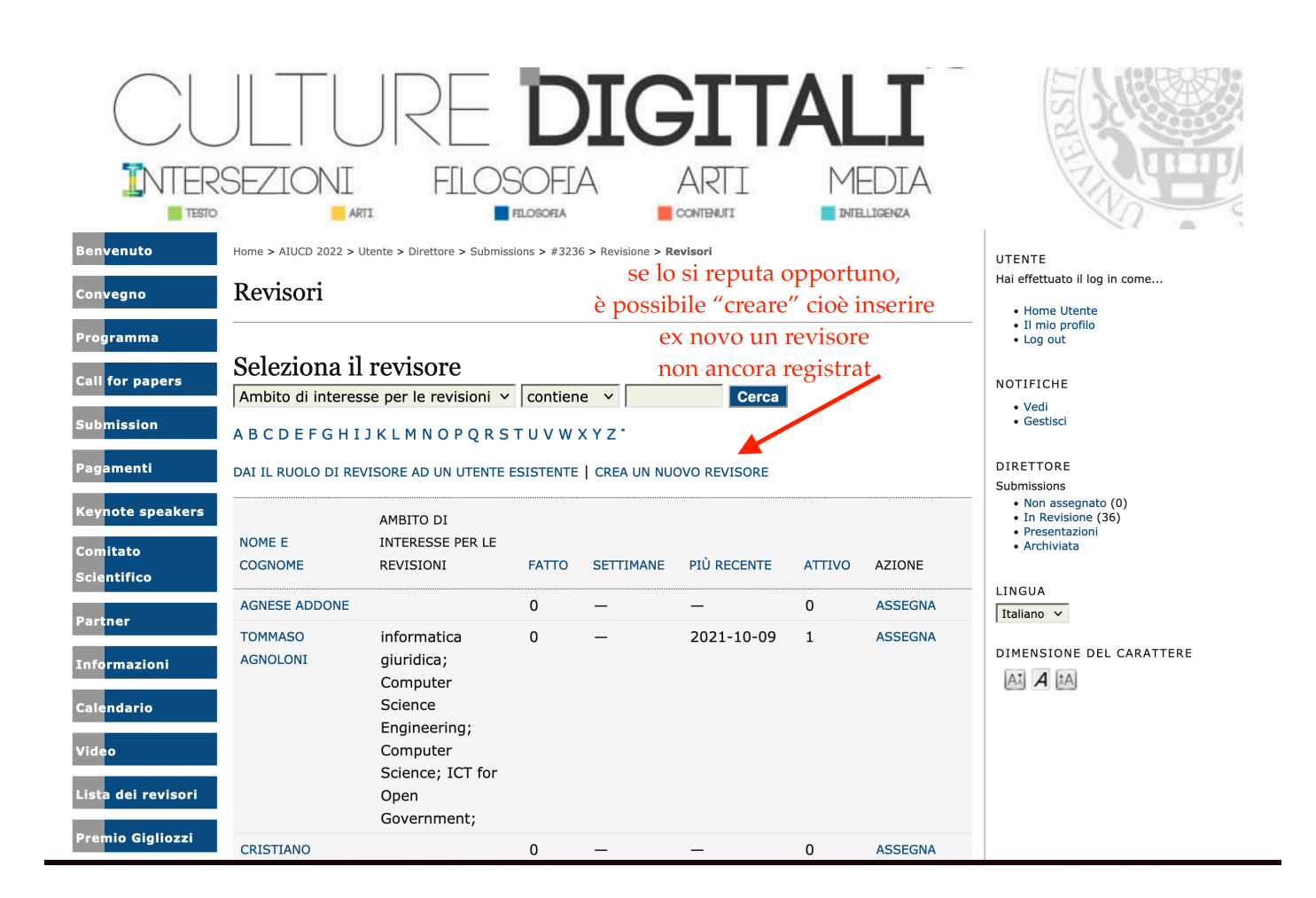

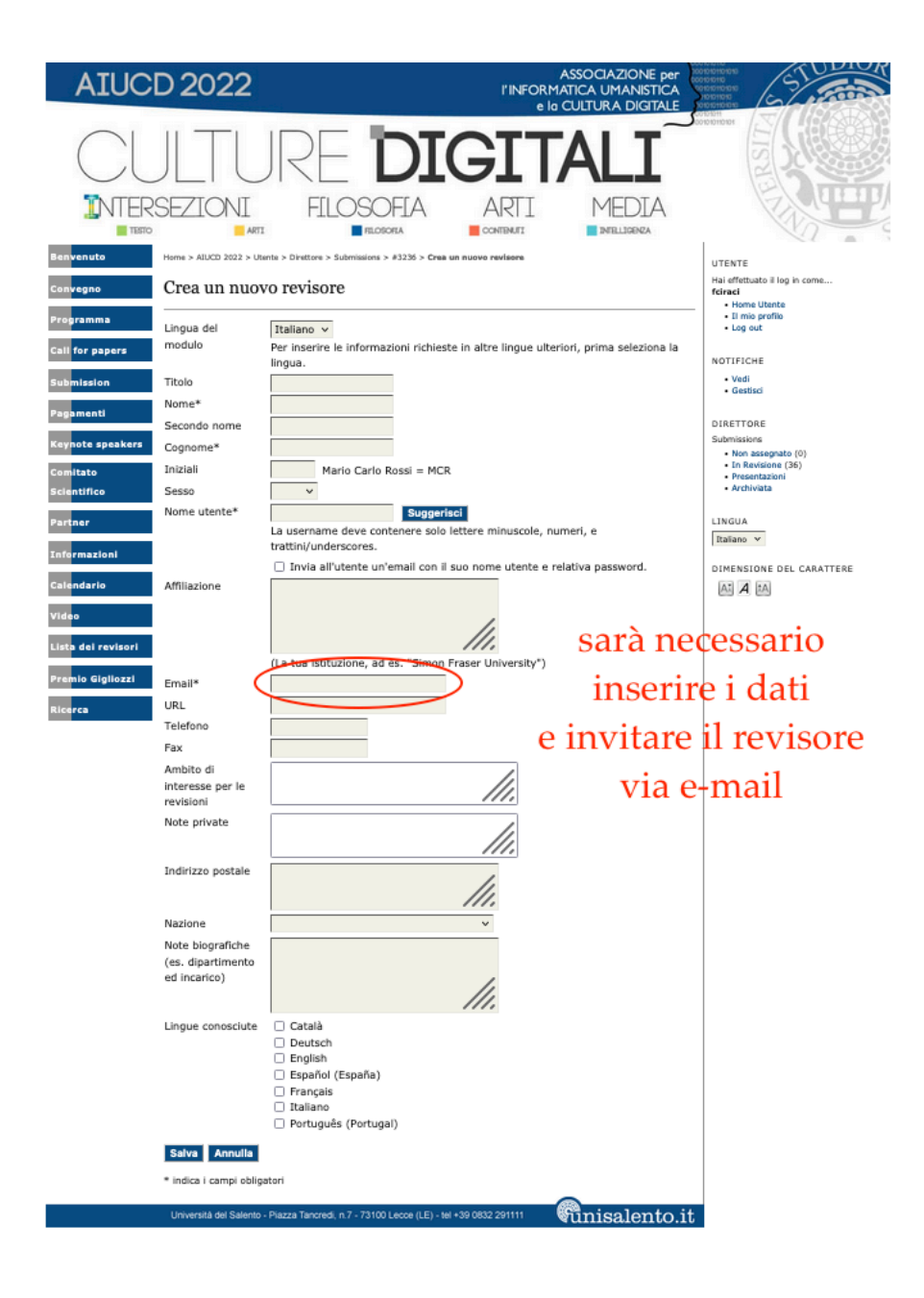

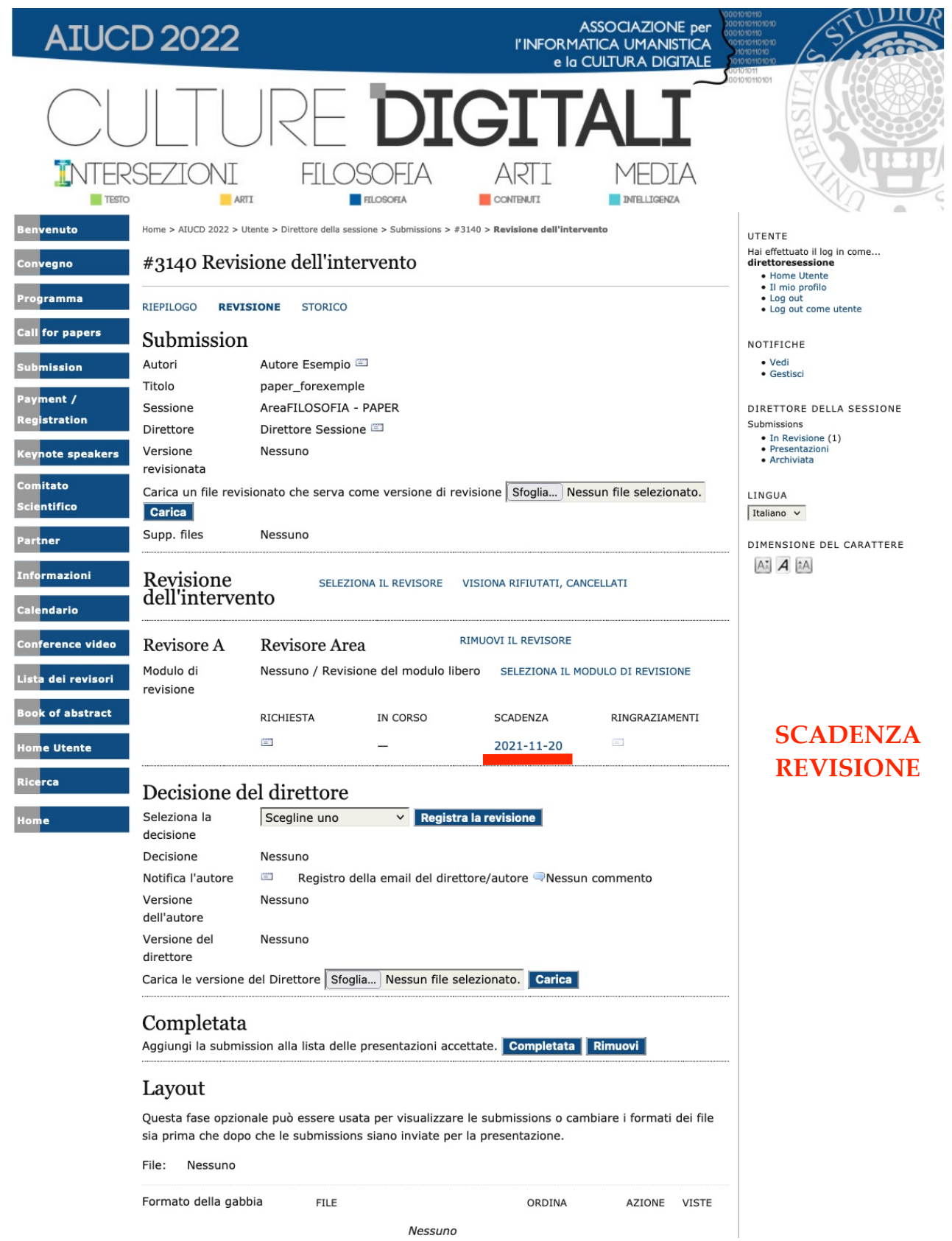

## **DireHore: e-mail di richiesta di revisione**

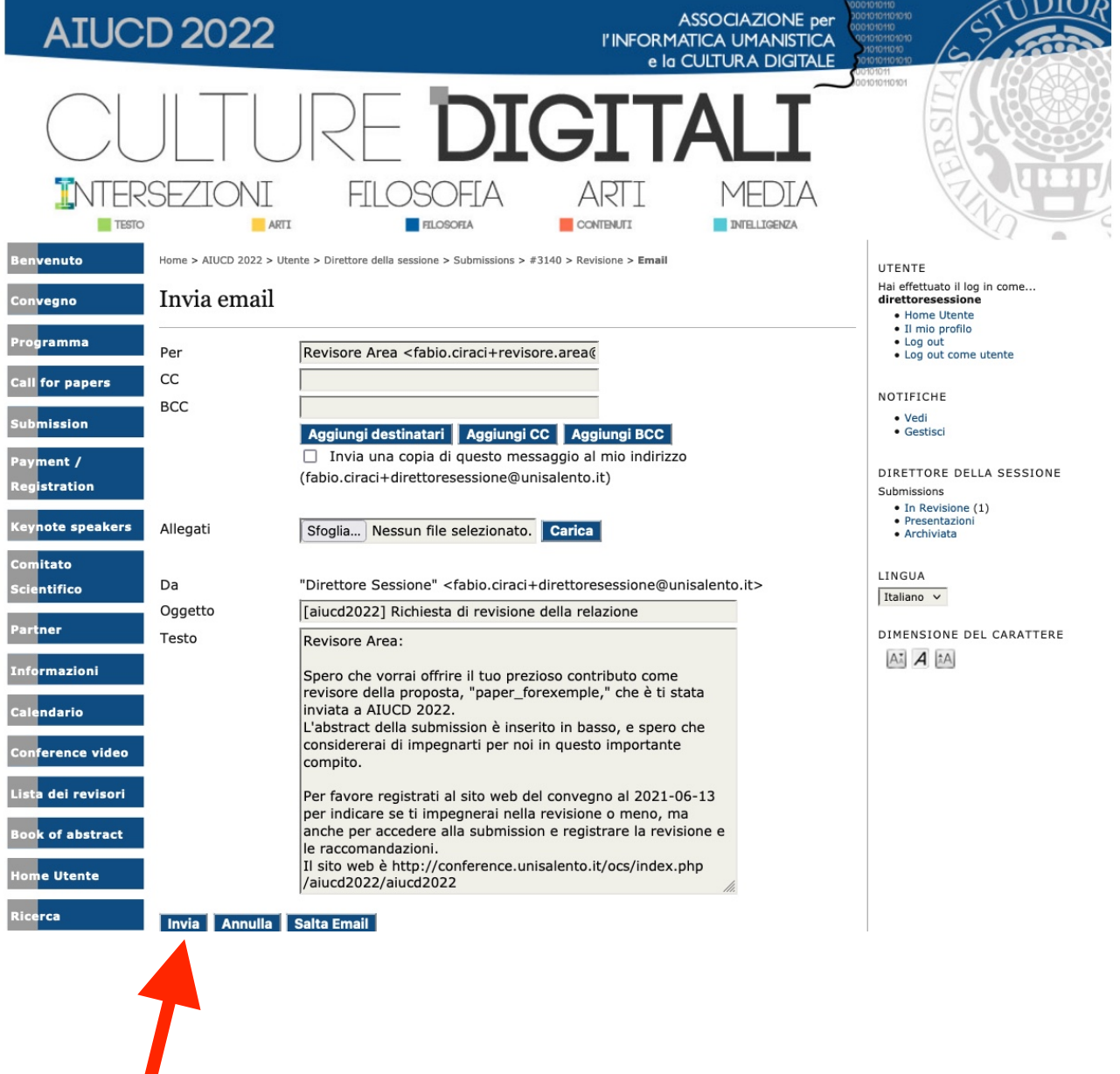

## **esempio di richiesta via e-mail generata automaticamente (tuHe le e-mail sono modificabili e personalizzabili)**

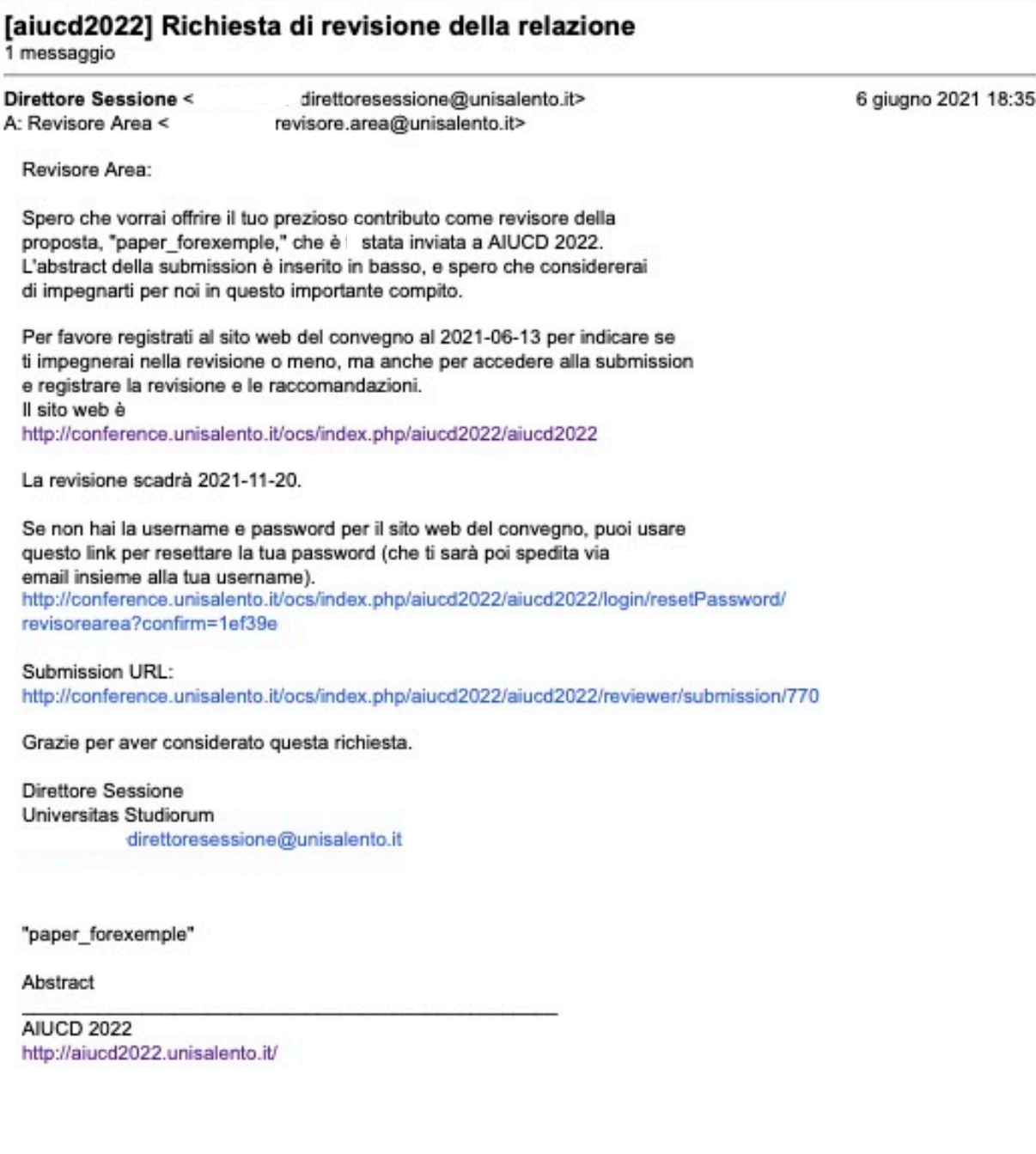

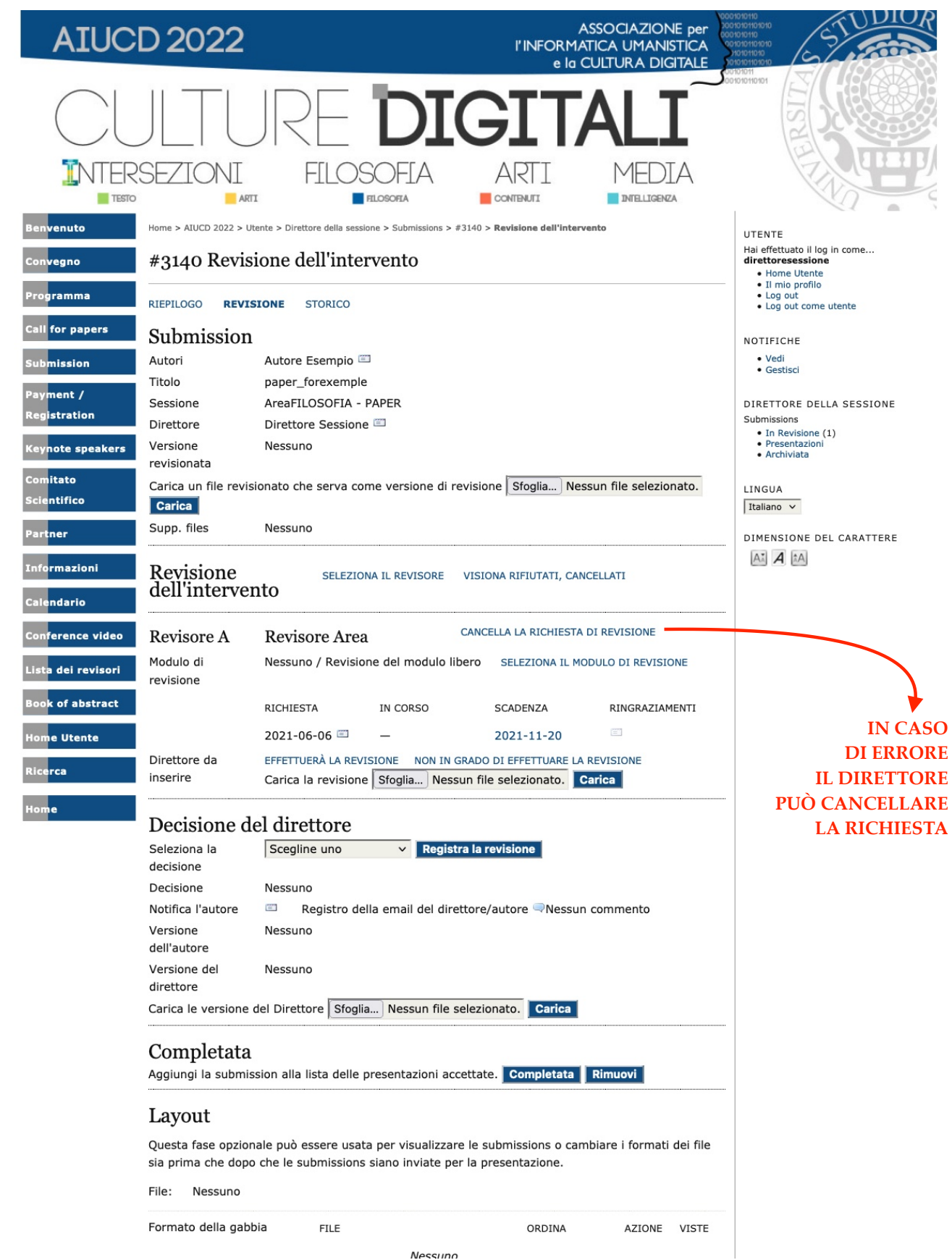

NB. se il Direttore dovesse avvedersi di un conflitto di interessi o di un bias, può eliminare la sottomissione. In ogni caso, l'operazione viene notificata anche al revisore

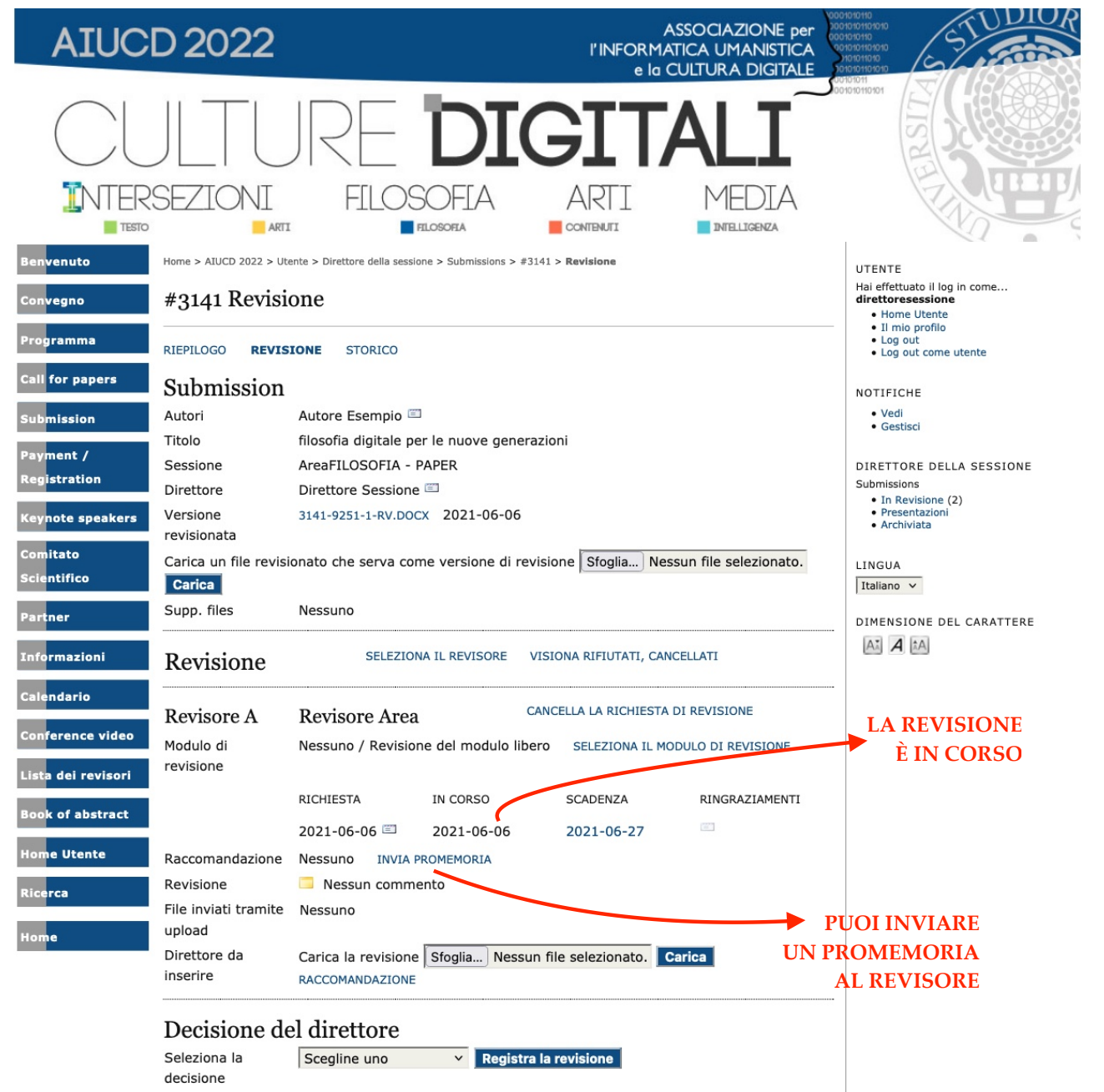

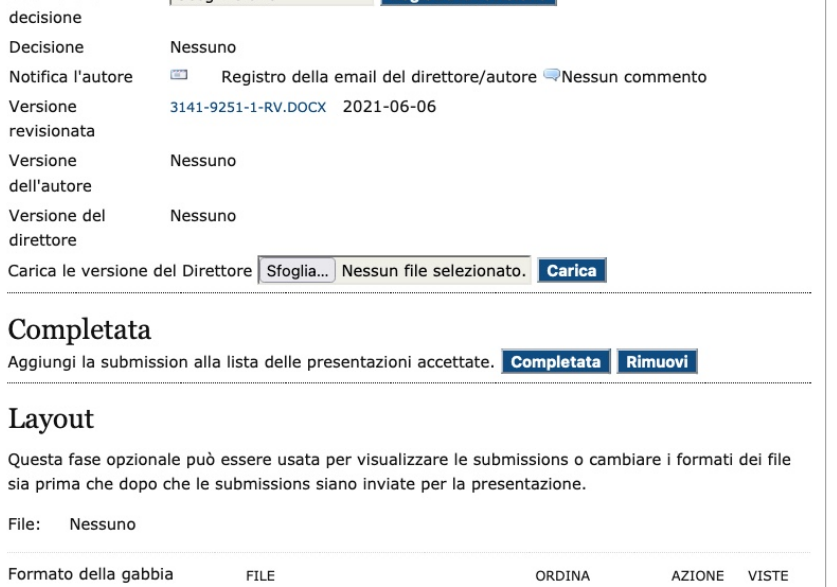

### e-mail di ACCETTAZIONE da parte del Revisore

# [aiucd2022] Disponibile per la revisione

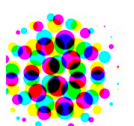

**Revisore Area** a Direttore  $\blacktriangledown$ 

**Direttore Sessione:** 

Sono disponibile per revisionare la submission, "paper\_forexemple," per la **AIUCD 2022.** 

Grazie per avermi considerato.

Penso di completare la revisione entro la data di scadenza, 2021-11-20, se non prima.

**Revisore Area** 

**AIUCD 2022** http://aiucd2022.unisalento.it/

### $CASO n.1$

## e-mail da parte del Revisore al Direttore nel caso di REVISIONE superata

## [aiucd2022] Revisione della relazione completata

### **Revisore Area**

a Direttore  $\blacktriangledown$ 

**Direttore Sessione:** 

Ho completato la mia revisione del "filosofia digitale per le nuove generazioni" per la AIUCD 2022, e inviato le mie raccomandazioni, "Accetta la submission." Con cordialità, **Revisore Area** 

**AIUCD 2022** http://aiucd2022.unisalento.it/

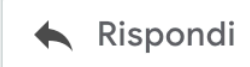

Rispondi a tutti

 $\Rightarrow$  Inoltra

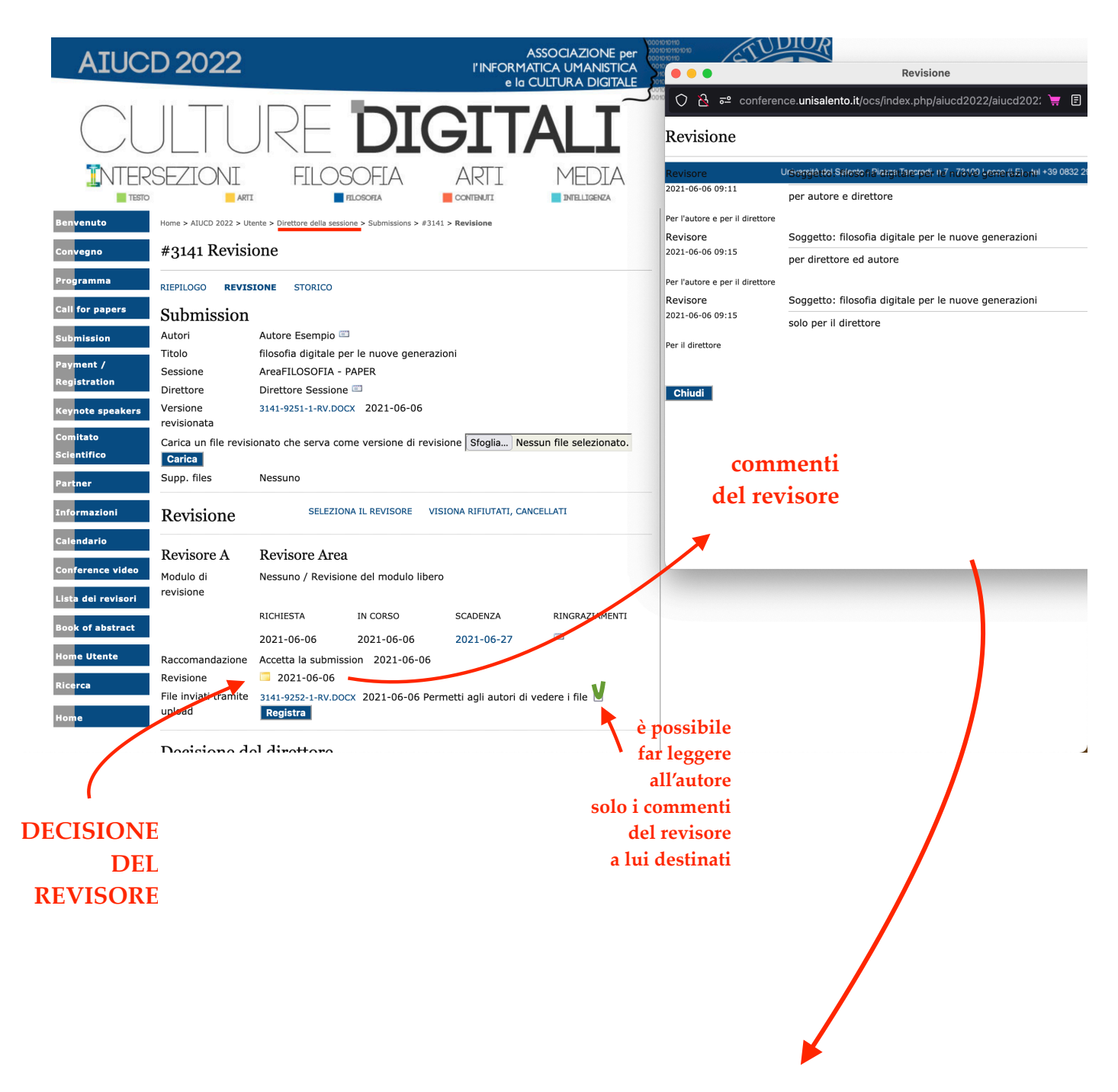

NB. tenere in debito conto le valutazioni del Revisore

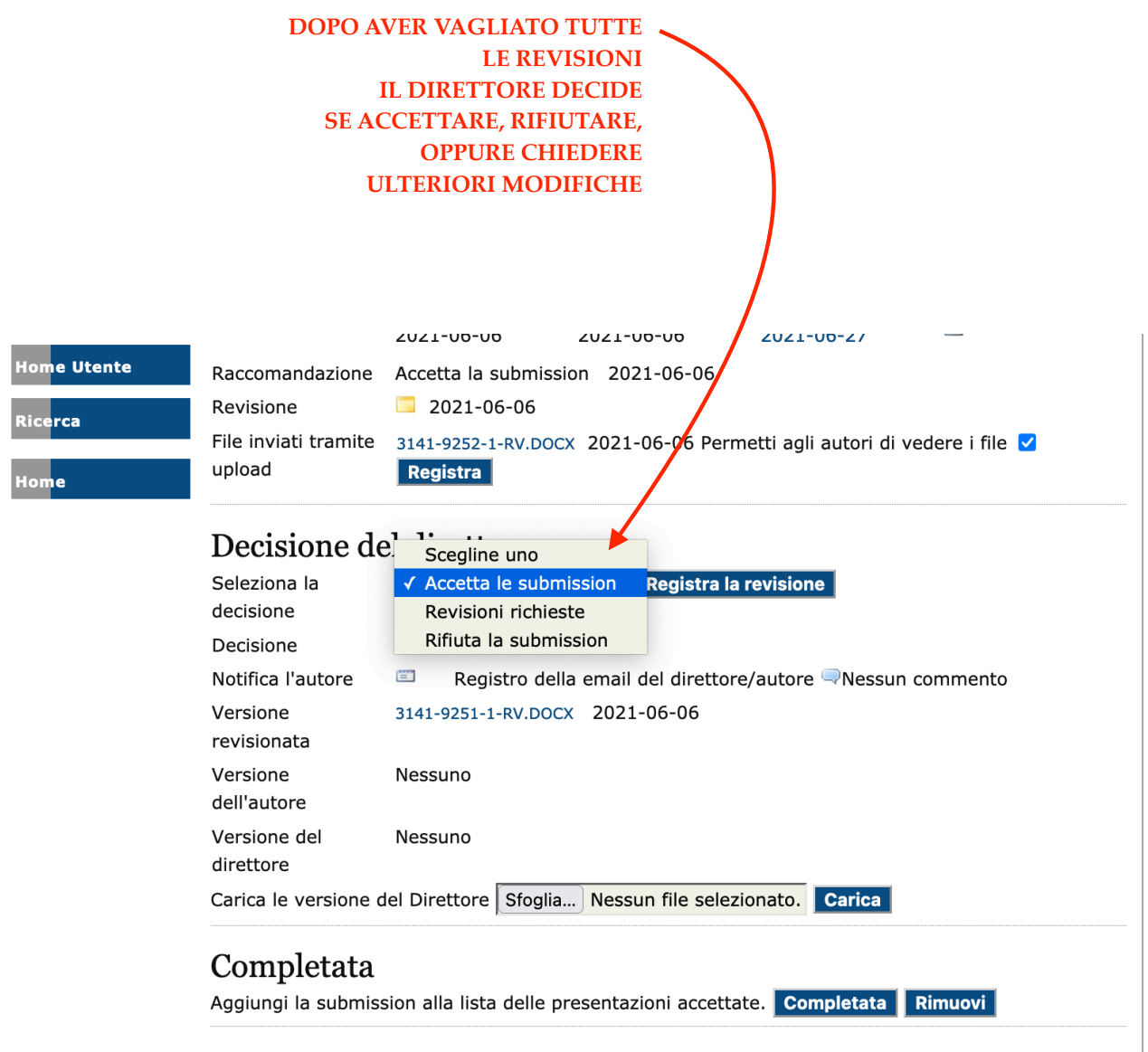

### Layout

Questa fase opzionale può essere usata per visualizzare le submissions o cambiare i formati dei file sia prima che dopo che le submissions siano inviate per la presentazione.

File: Nessuno

### **SE SI ACCETTA LA SUBMISSION**

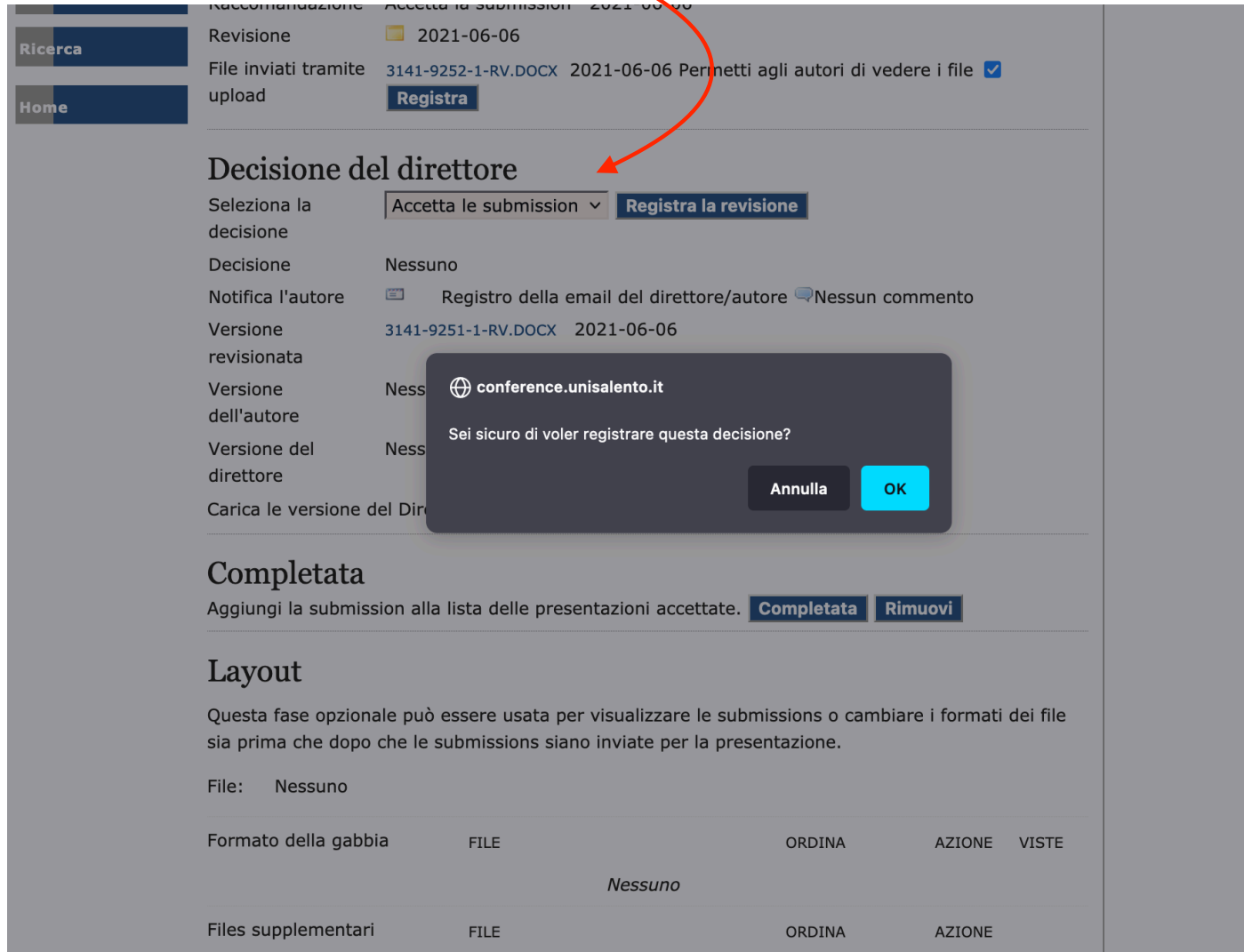

# scheda di revisione completa

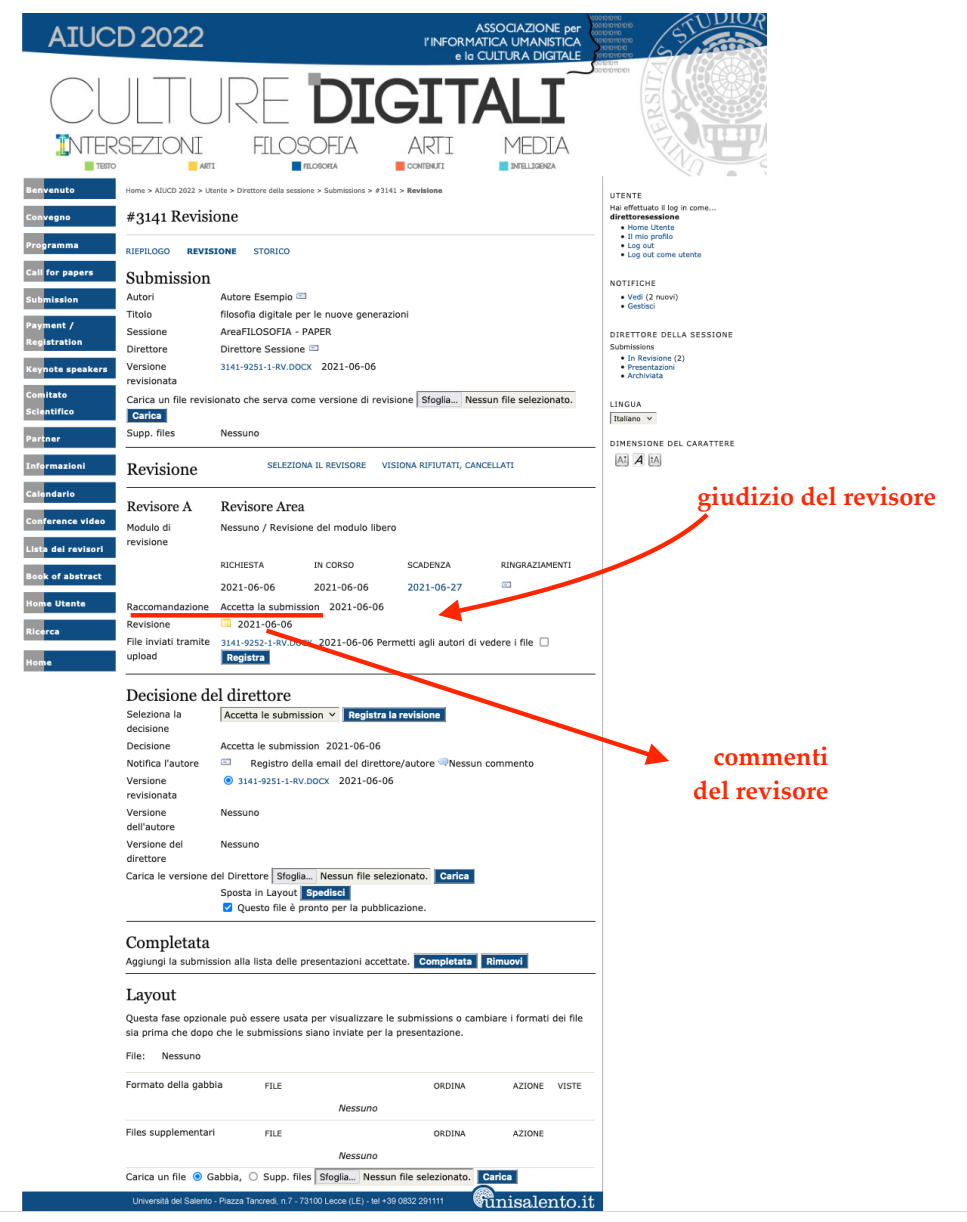

#### **DECISIONE DEL DIRETTORE**

**Il direttore di sessione deve tenere conto dei giudizi espressi dai revisori. In caso di giudizio ambiguo, può decidere**  autonomamente se accettare, far modificare **ulteriormente o rifiutare il paper (opzione**  consigliata). Oppure, può sottoporre **il paper/poster a nuova submission** 

### **CASO N. 1 PAPER/POSTER ACCETTATO**

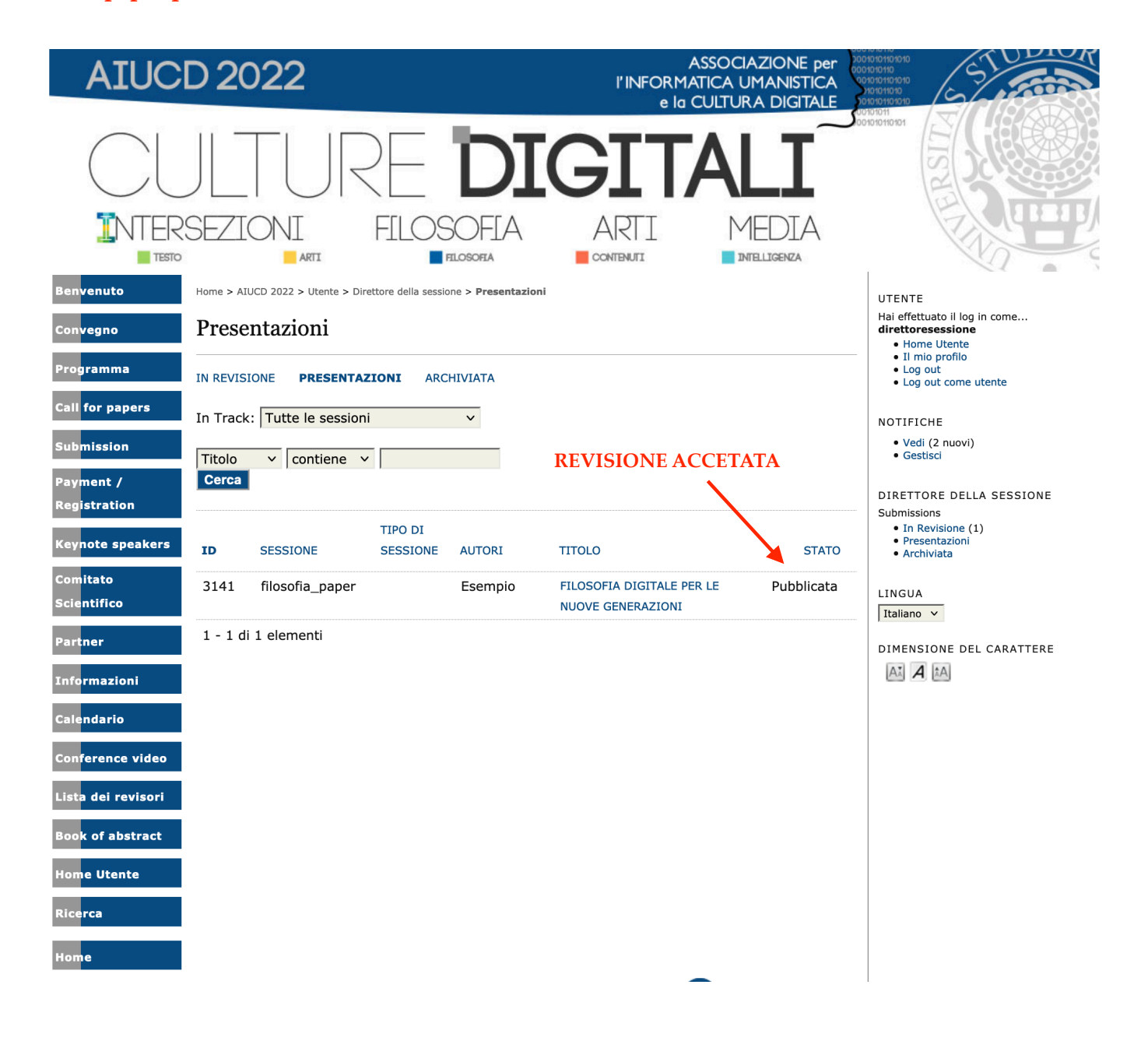

## verificare che non ci sono più paper/poster in revisione

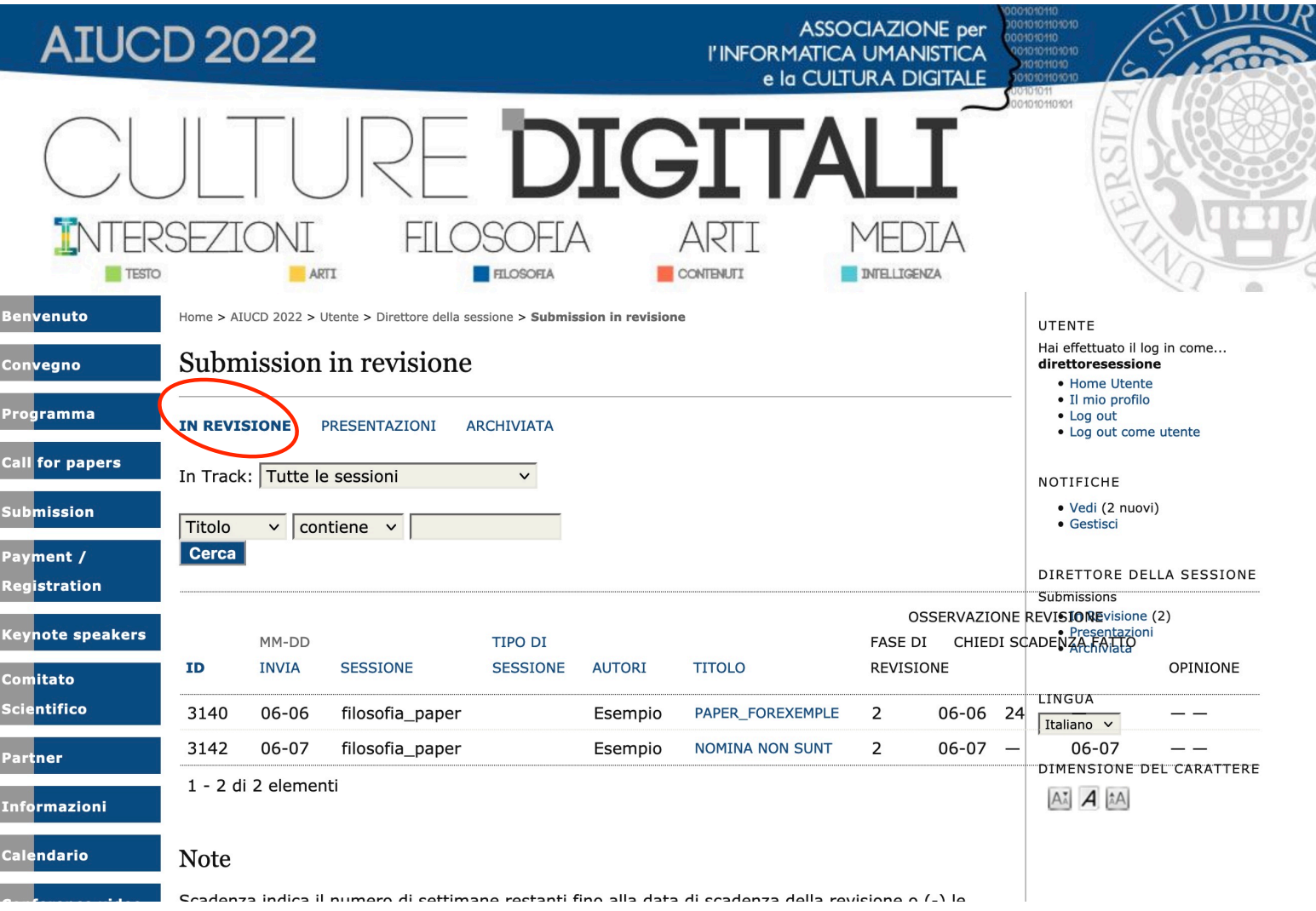

## **AIUCD 2022**

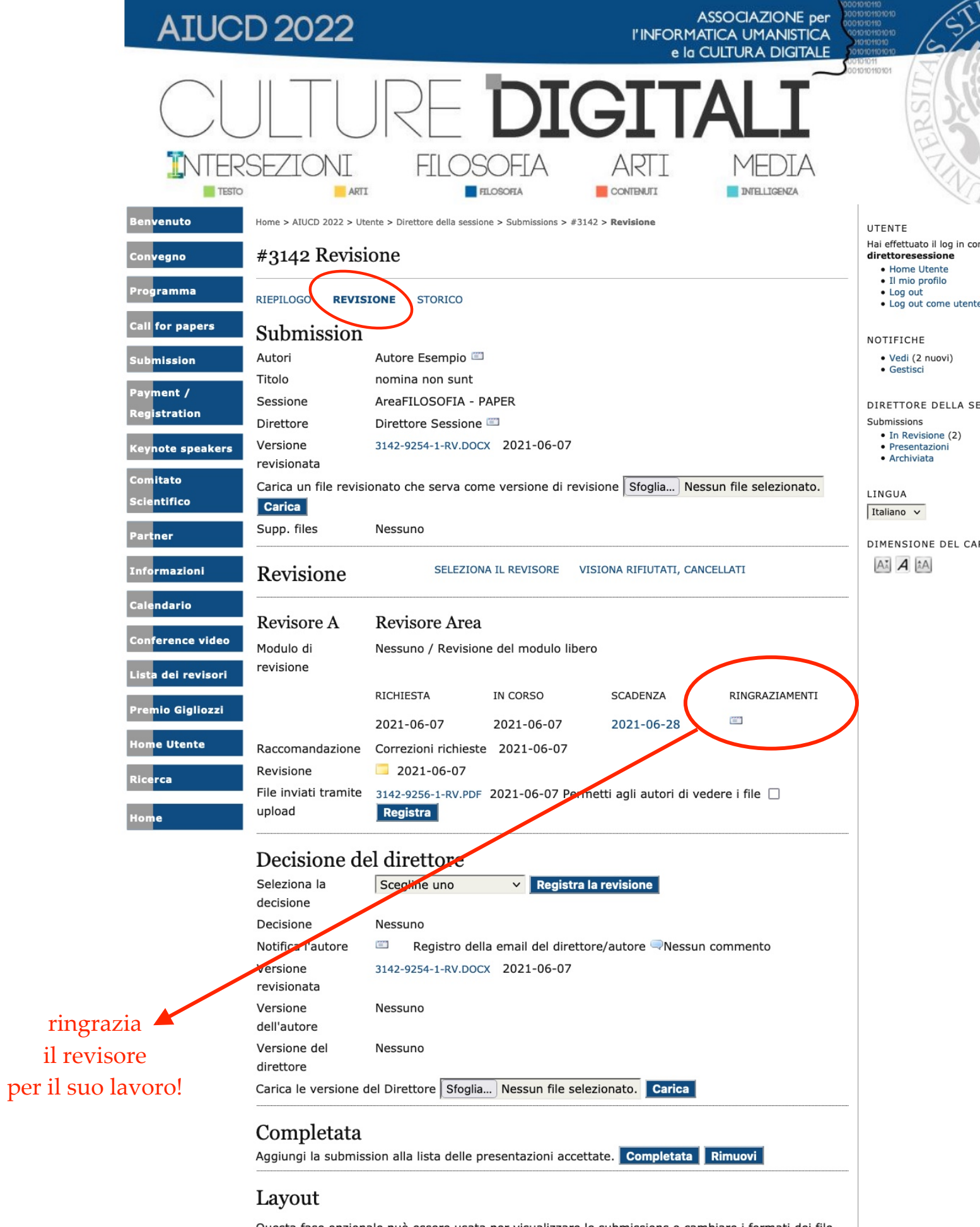

55

## **AIUCD 2022**

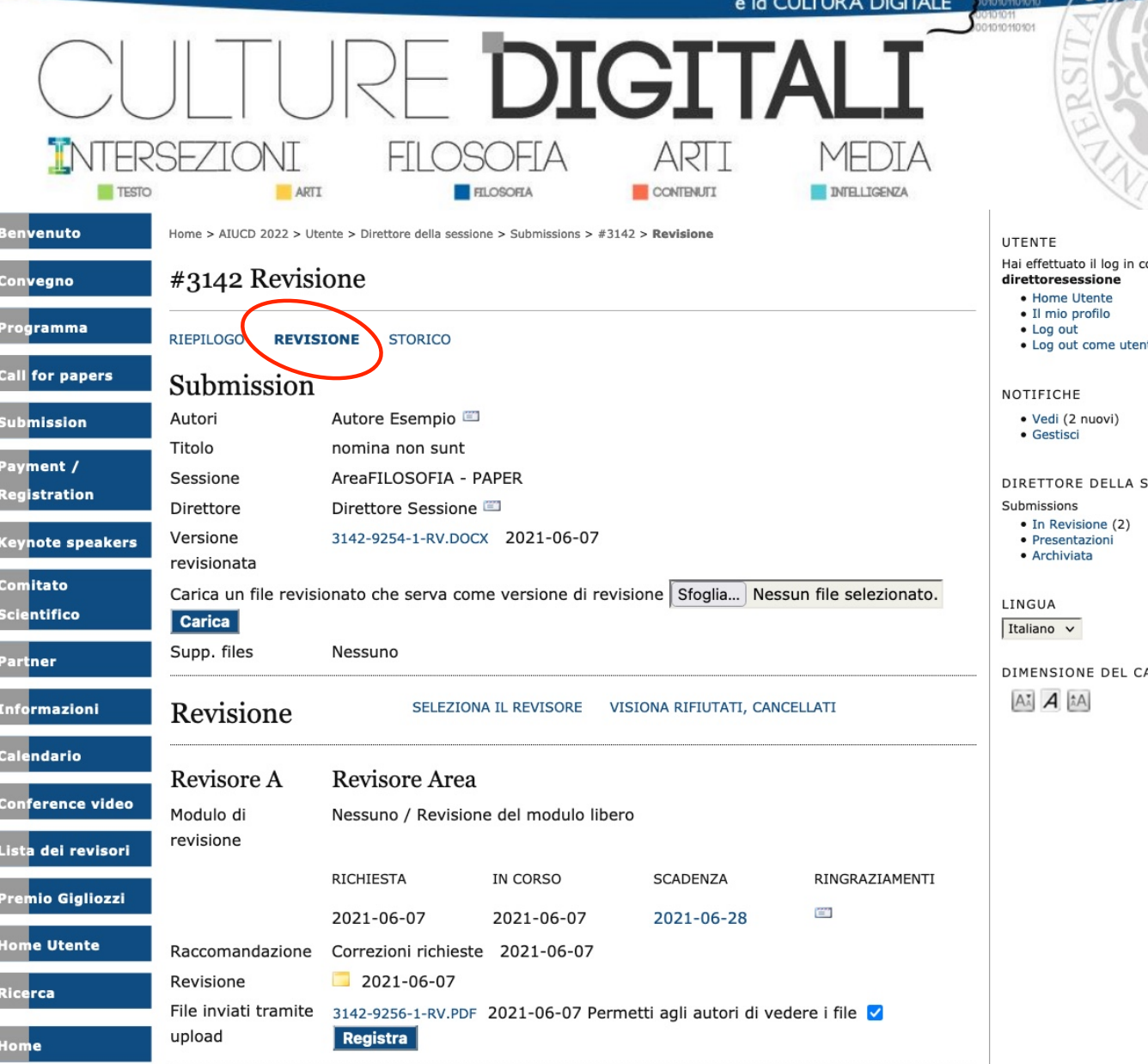

ASSOCIAZIONE per<br>I'INFORMATICA UMANISTICA

## **NON DIMENTICARE DI NOTIFICARE L'ESITO ALL'AUTORE!**

### Decisione del direttore

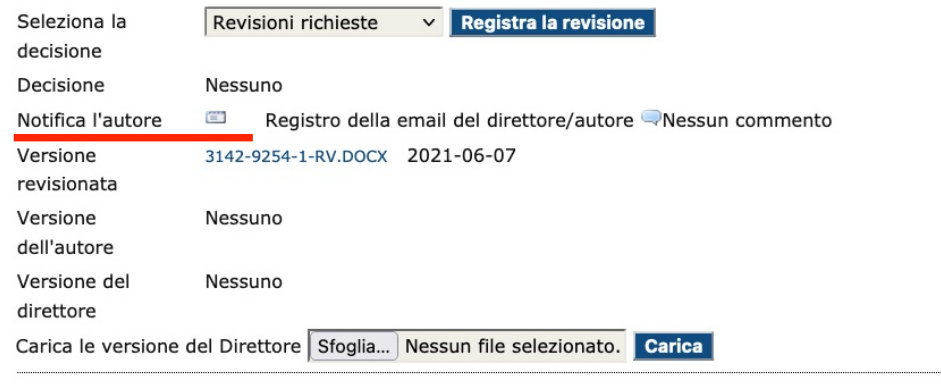

## Completata

Aggiungi la submission alla lista delle presentazioni accettate. **Completata** Rimuovi

#### Layout

 $Q$ re le cubmiccione e combiore i fermeti dei file  $\frac{1}{2}$ and a station to

### e-mail di NOTIFICA all'AUTORE da parte del direttore **(con possibilità di aggiungere anche i revisori - opzione consigliata)**

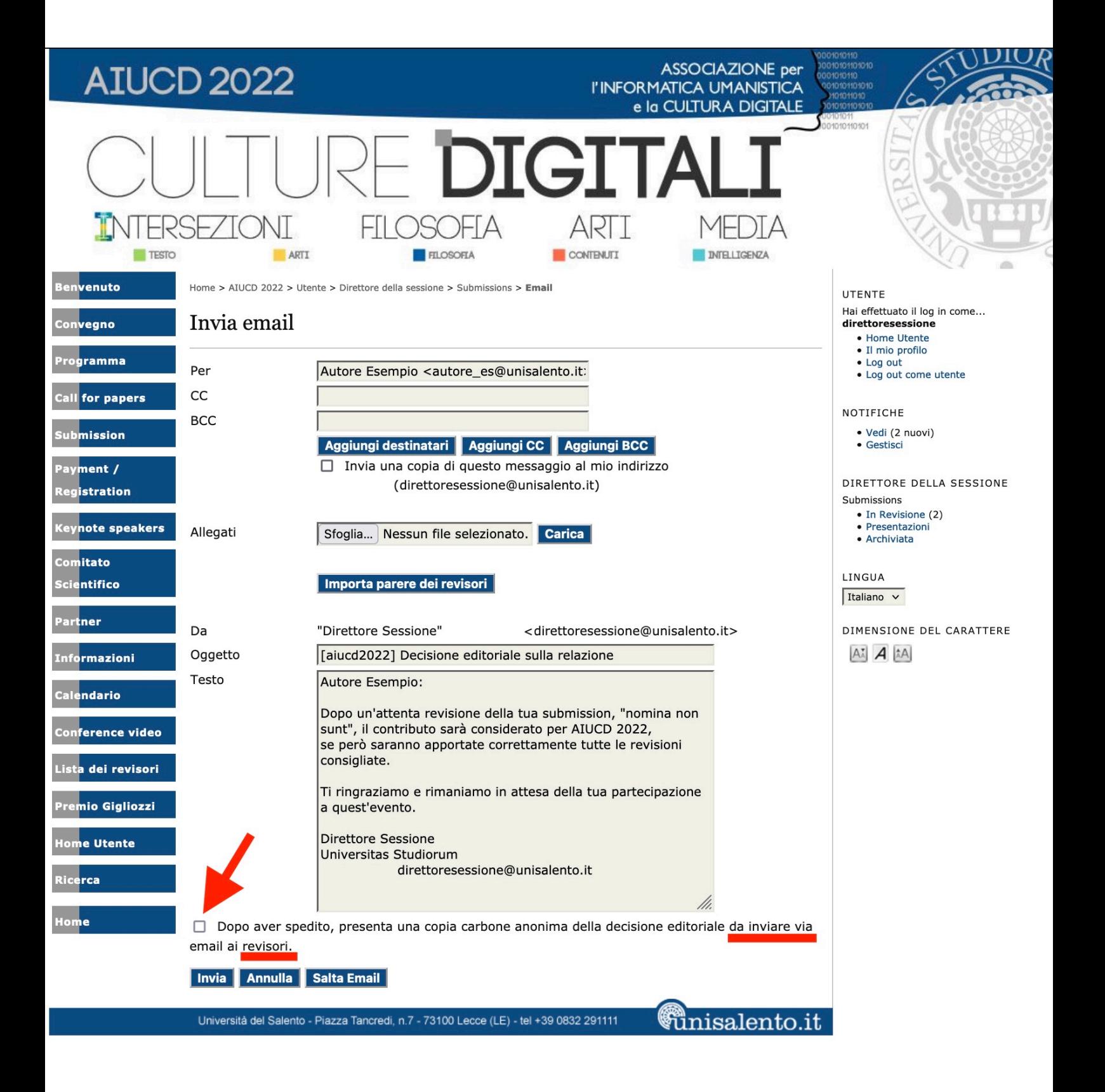

l'Autore notifica via e-mail al Direttore di aver caricato il file con le modifiche richieste

## risposta a richiesta di revisione De Posta in arrivo x

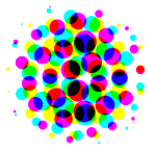

**Autore Esempio** a Direttore  $\blacktriangledown$ 

Caro Direttore. ho apportato le modifiche richieste. Spero che in tal modo il paper possa essere accettato. In attesa di un Suo gentile riscontro, La saluto con cordialità.

Autore Esempio

**AIUCD 2022** http://aiucd2022.unisalento.it/

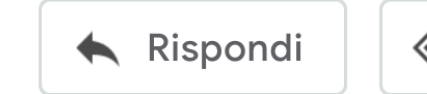

Rispondi a tutti

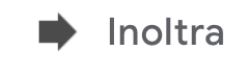

l'Autore potrebbe dimenticare di notificare al Direttore di aver caricato il file con le modifiche richieste su piattaforma.

Ciononostante, il file risulterà comunque notificato sulla piattaforma

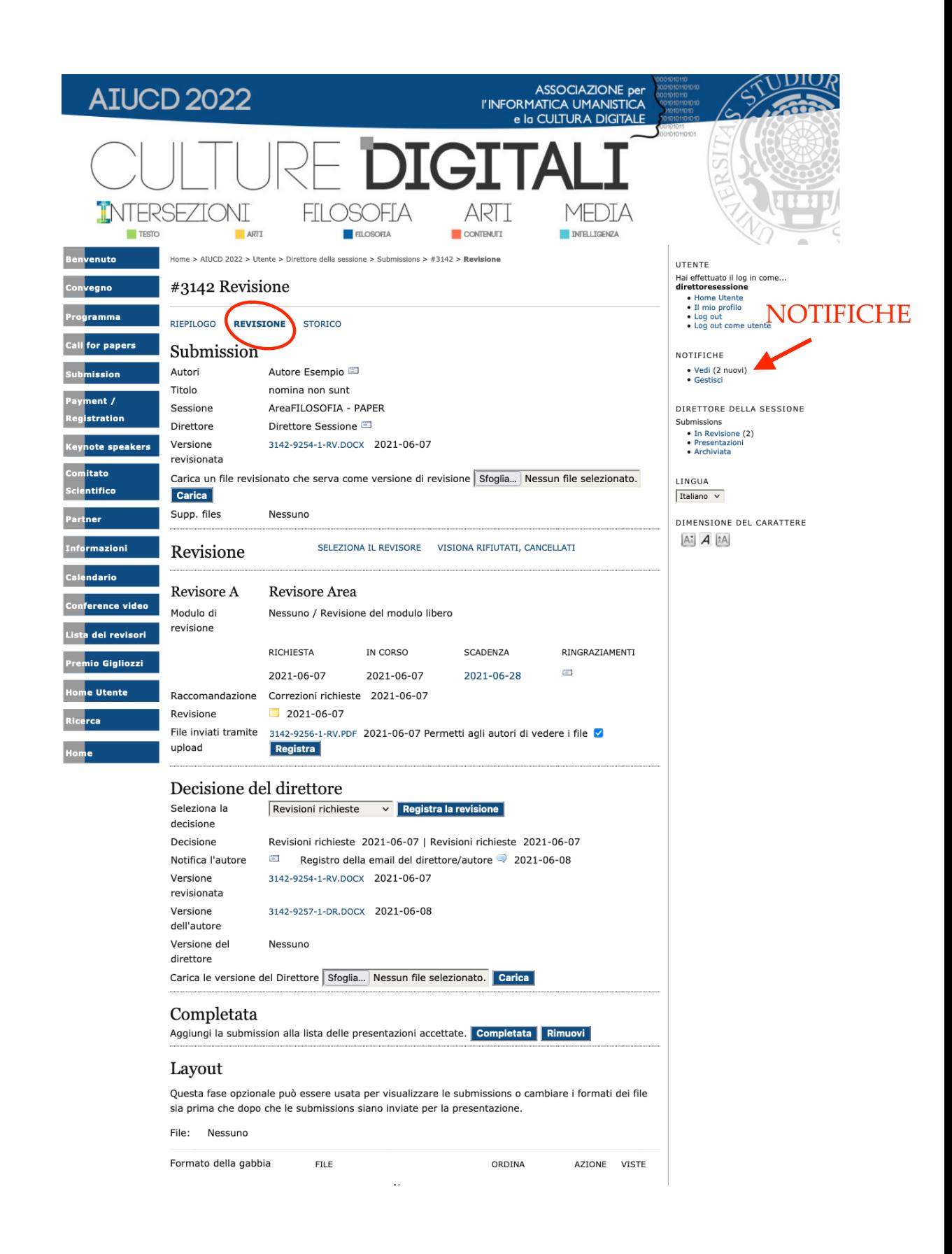

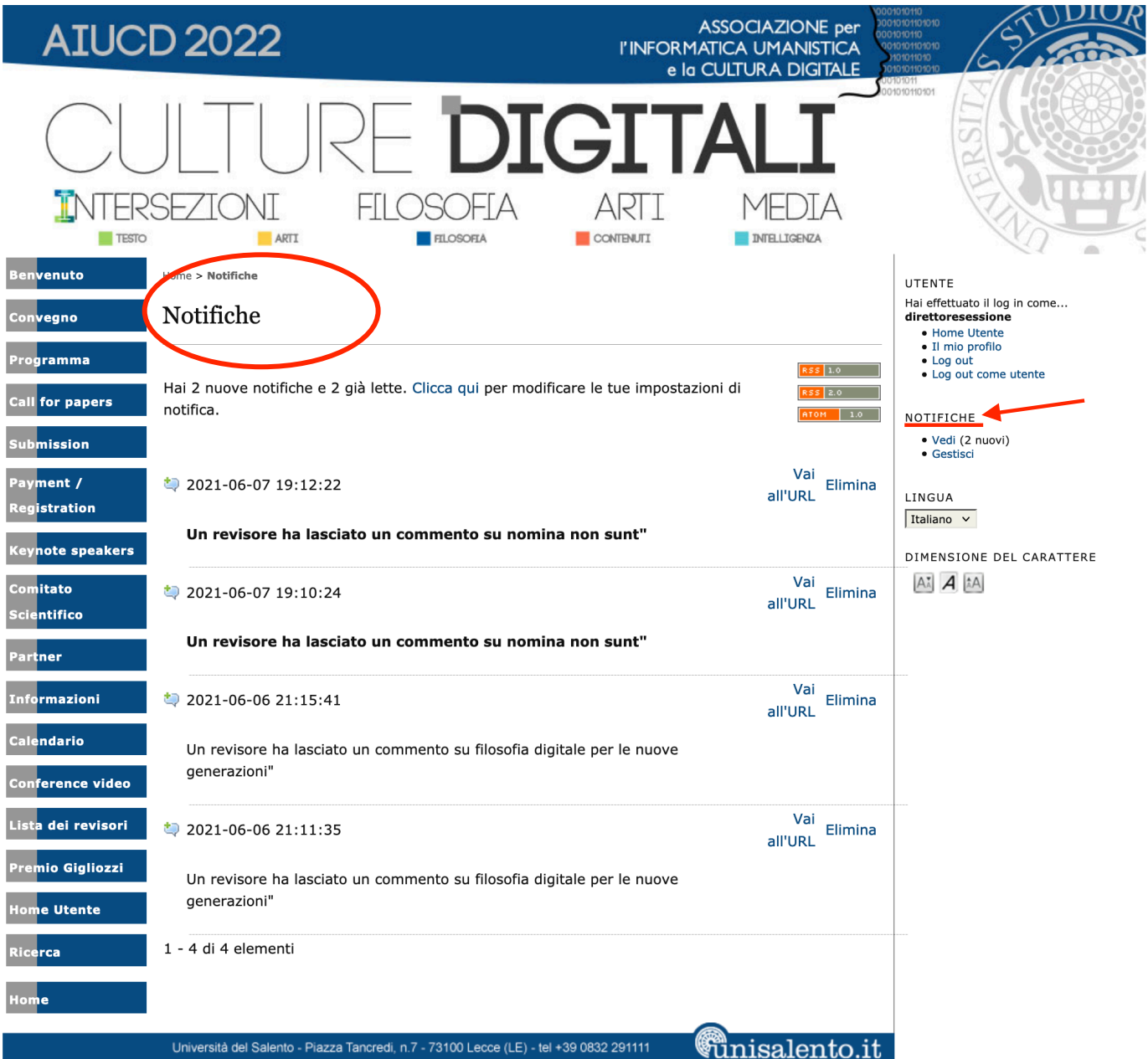

### **scheda completa della revisione**

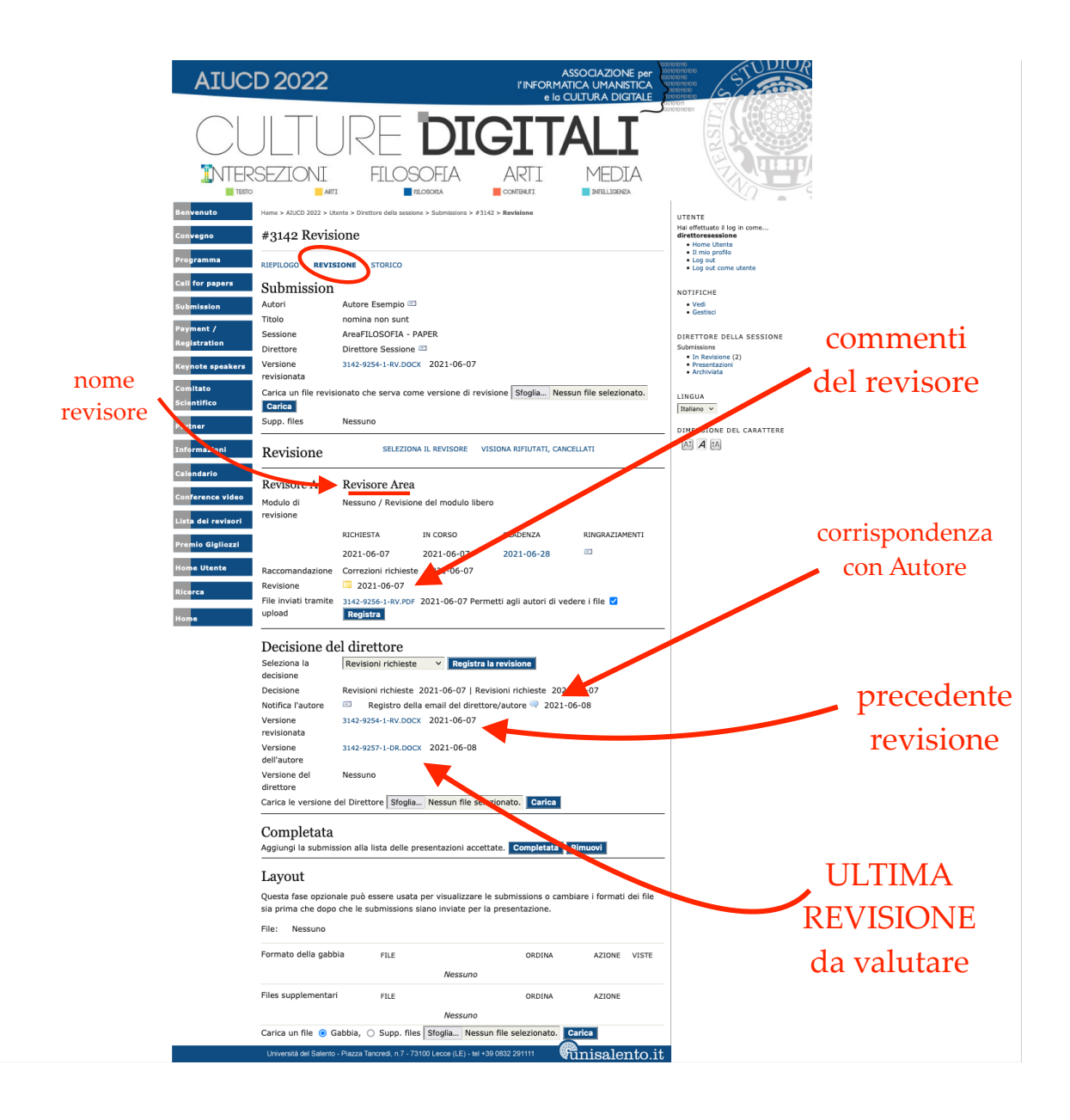

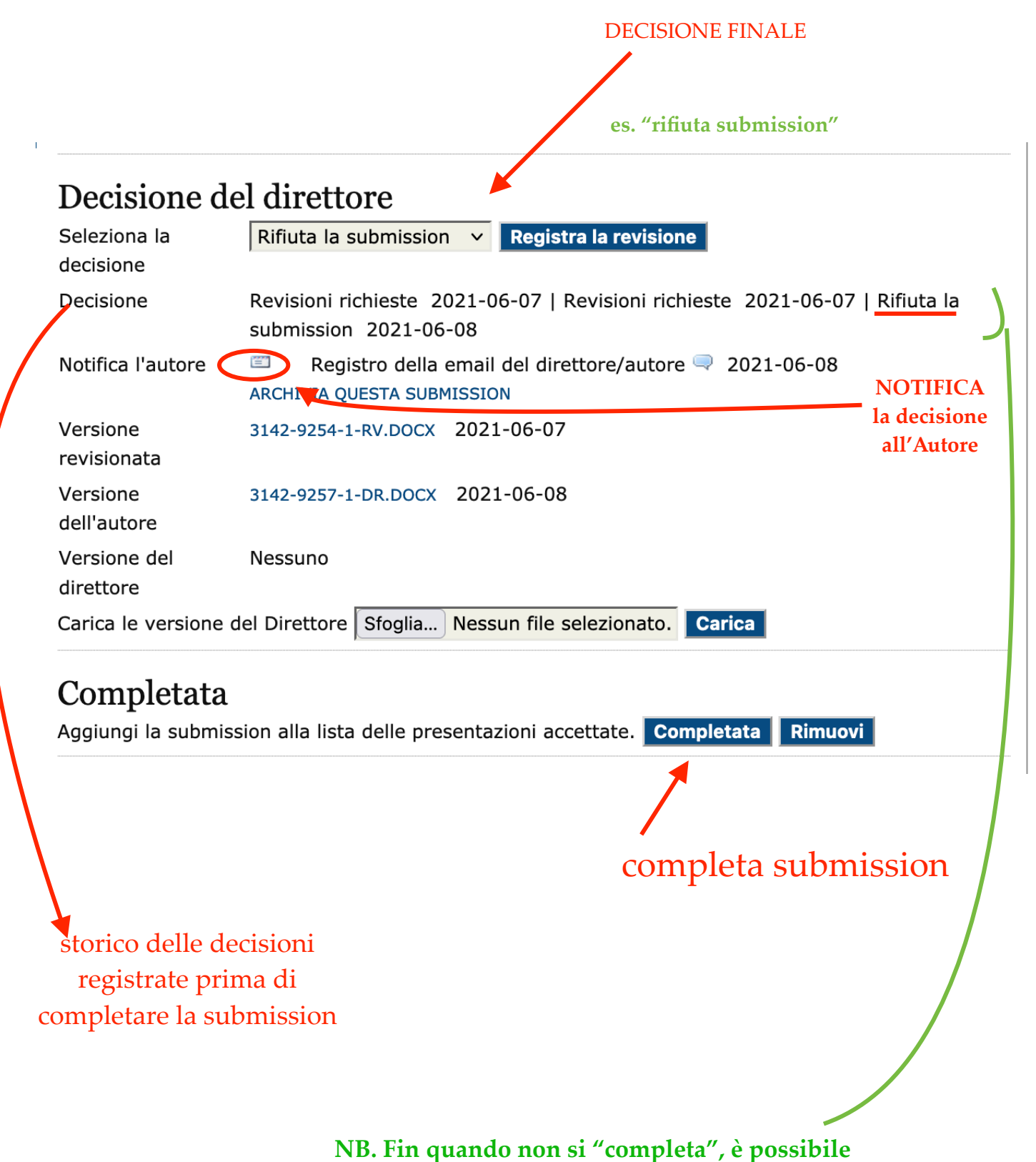

**registrare più versioni della revisione**

#### **Es. notifica e-mail di NON approvazione del paper**

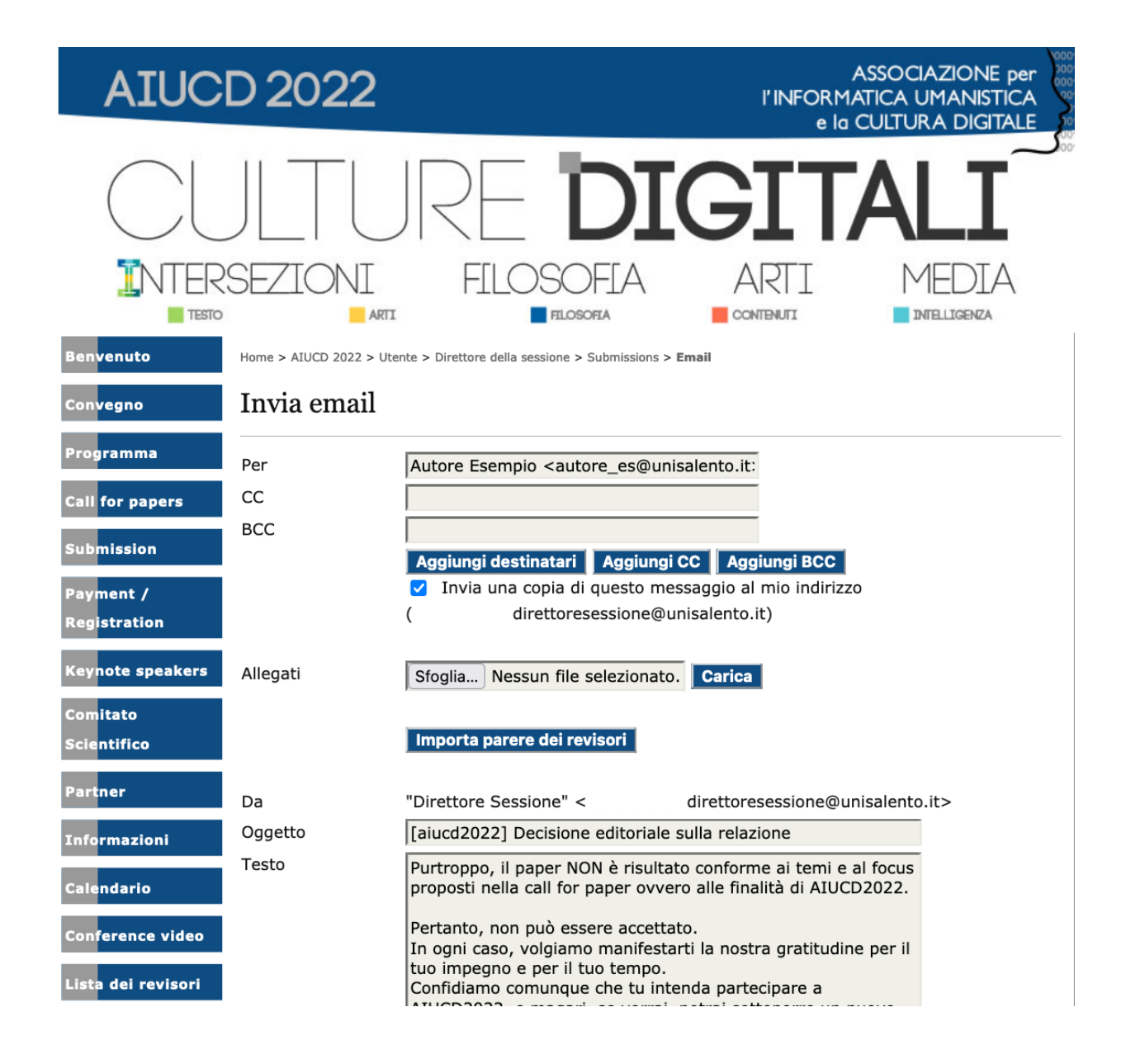

#### Es. notifica e-mail di approvazione del paper

### [aiucd2022] Decisione editoriale sulla relazione >

#### **Direttore Sessione**

a Autore  $\blacktriangleright$ 

Autore Esempio:

Congratulazioni, la tua submission ArealNTELLIGENZA - PAPER esempio di prova è stata accettata per la presentazione alla AIUCD 2022 che si terrà il 2022-01-18 a Lecce.

Ricordati di registrarti alla conferenza! Ti ringraziamo e rimaniamo in attesa della tua partecipazione a quest'evento. **Direttore Sessione Universitas Studiorum** direttoresessione@unisalento.it

**AIUCD 2022** http://aiucd2022.unisalento.it/

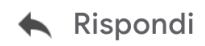

Rispondi a tutti

 $\Rightarrow$  Inoltra

## PREMIO GIGLIOZZI

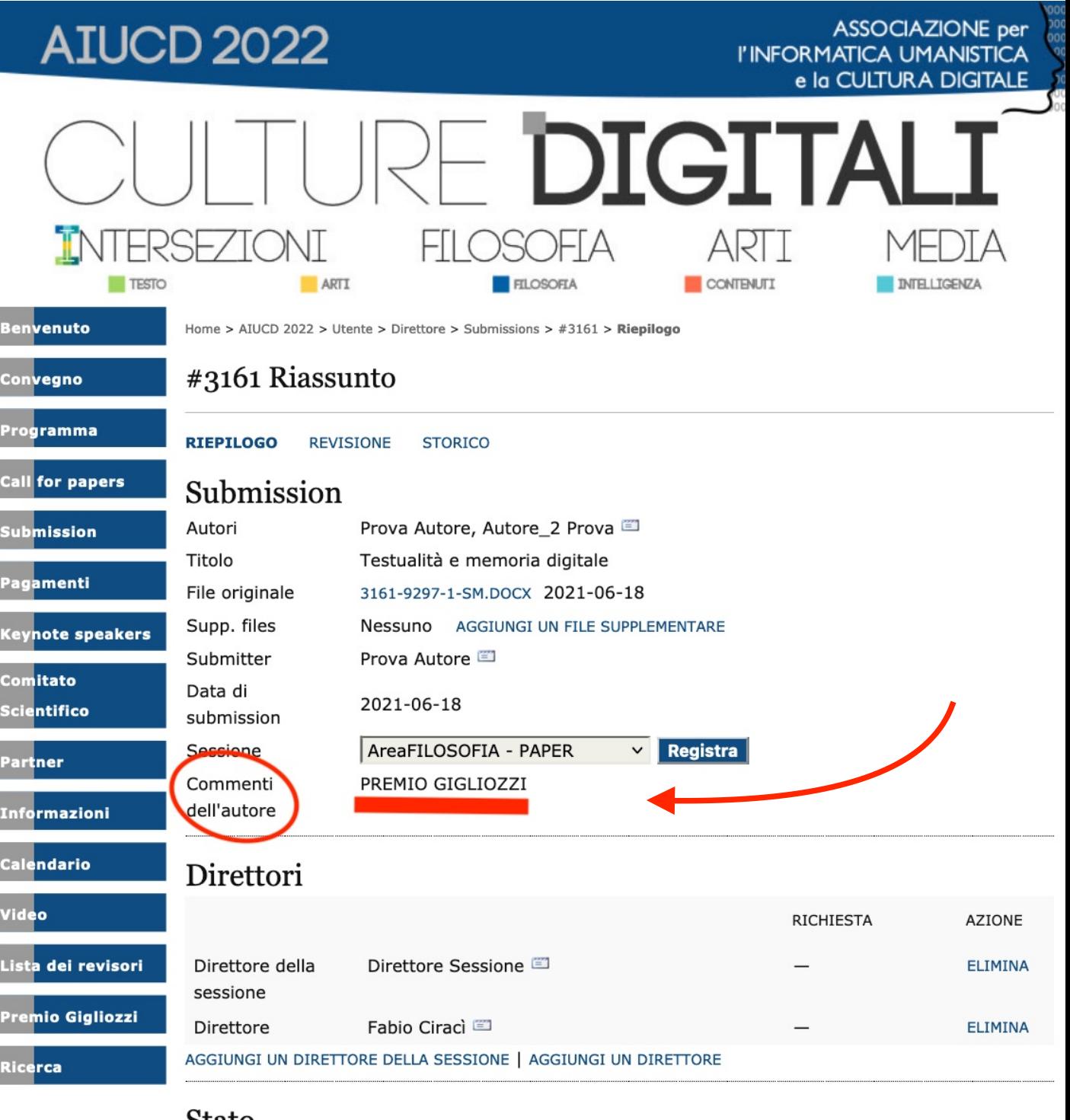

#### Stato

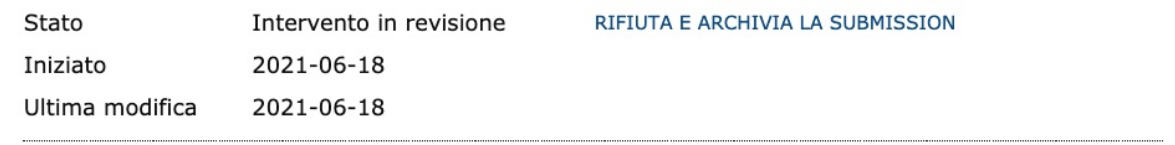

### Metadati

#### MODIFICA I METADATI

### Autori

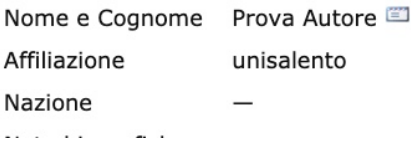